جهت خرید فایل www.kandoocn.com به سایت www.kandoocn.com مراجعه کنید<br>**یابا شماره های ۰۹۳۶۶۰۲۷۴۱۷ و ۰۹۳۶۶۴۰۶۸۵۷ و ۵۱۱-۶۶۴۱۷۶۰تماس حاصل نمایید** 

**تقديم به :** 

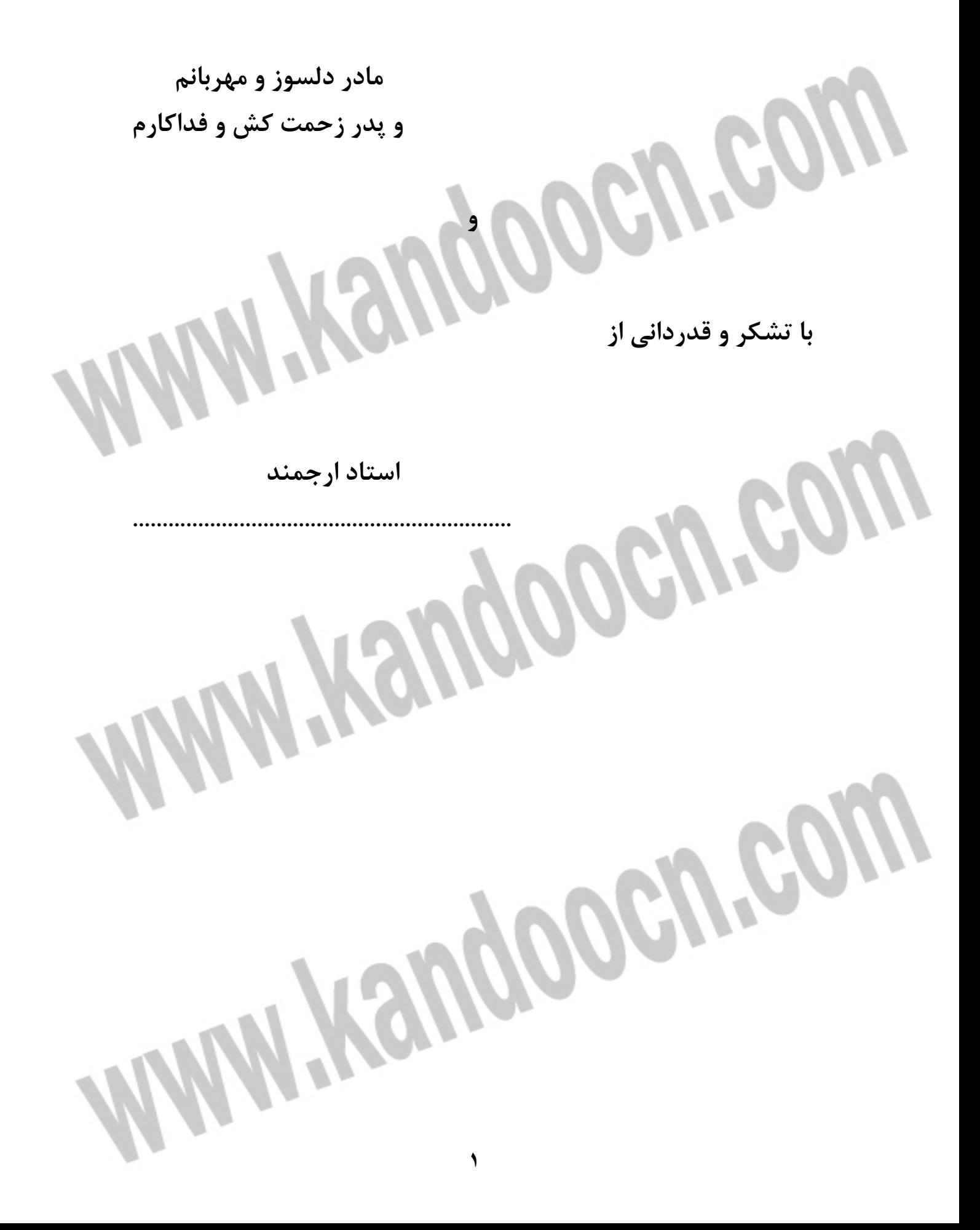

**سمه تعالي** 

**گزارش كار تهيه پروژه:** 

**لغات مربوط به بخشهايي از كتاب مفـاهيم سيسـتم عامـل نوشـته : سيلبر شاتس ، آبراهام ، پيترگالوين ترجمه : عبدالحسين زارعي نيا و حميدرضا فرداد را به صورت ديكشنري مرتب كرده ام . البته بـا درج صفحات مرجع آن لغات (اين بخش را استاد در اختيـار مـن گذاشـته است)** 

**در كل كار من تصحيح كردن اين متون به وسيله كامپيوتر و ويـرايش كردن آنها بوده است.** 

**اميد اسـت مـورد پسـند اسـتاد ارجمنـدم جنـاب آقـاي مهنـدس عبدالحسين زارعي نيا كه در كليه مراحل پژوهش روشني بخش راهم بودند قرار گيرد.**

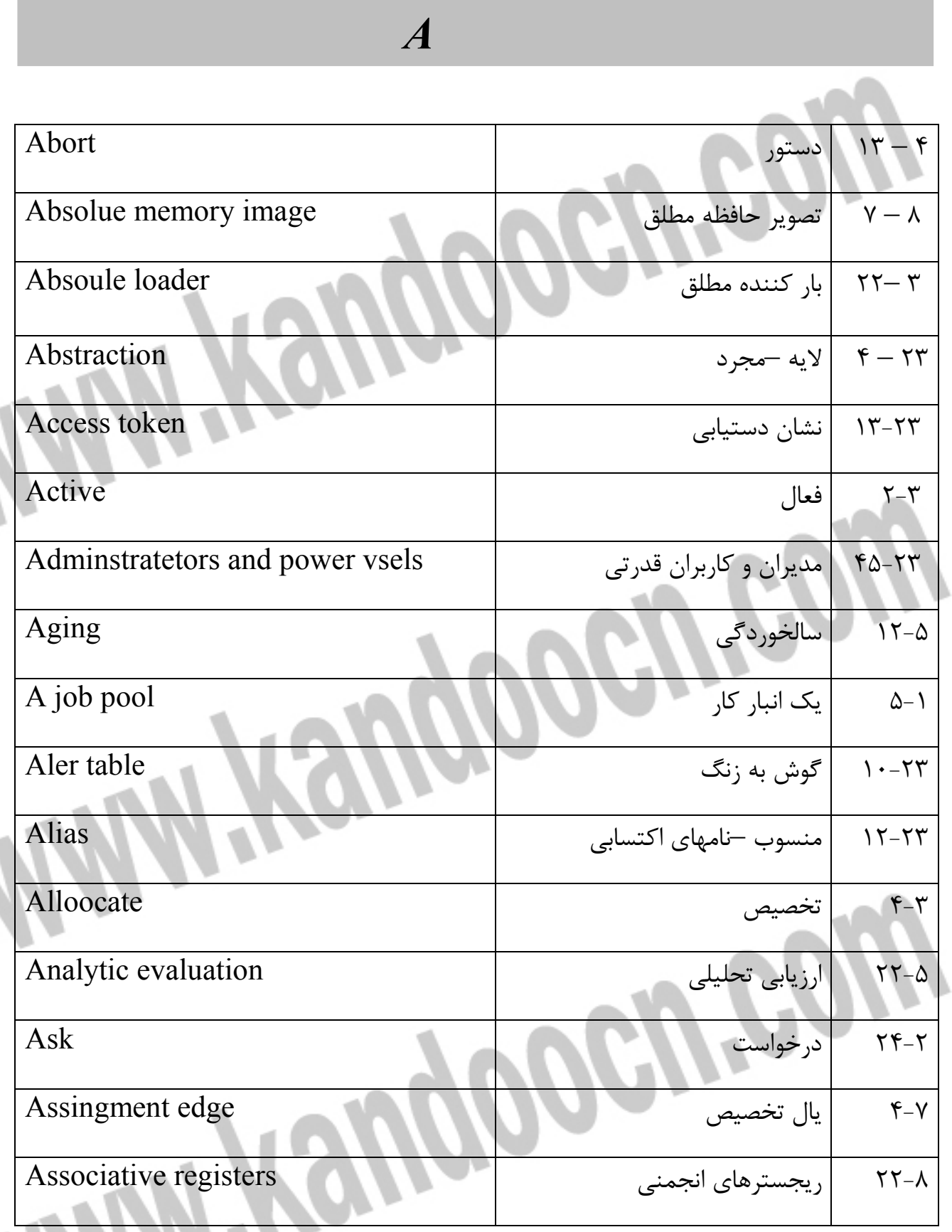

# جهت خرید فایل word به سایت www.kandoocn.com مراجعه کنید **یا با شماره های ۹۳۶۶۰۲۷۴۱۷. و ۹۳۶۶۴۰۶۸۵۷ و ۴۶۴۱۲۶۰-۵۱۱-۵۱۱ تماس حاصل نمایید**

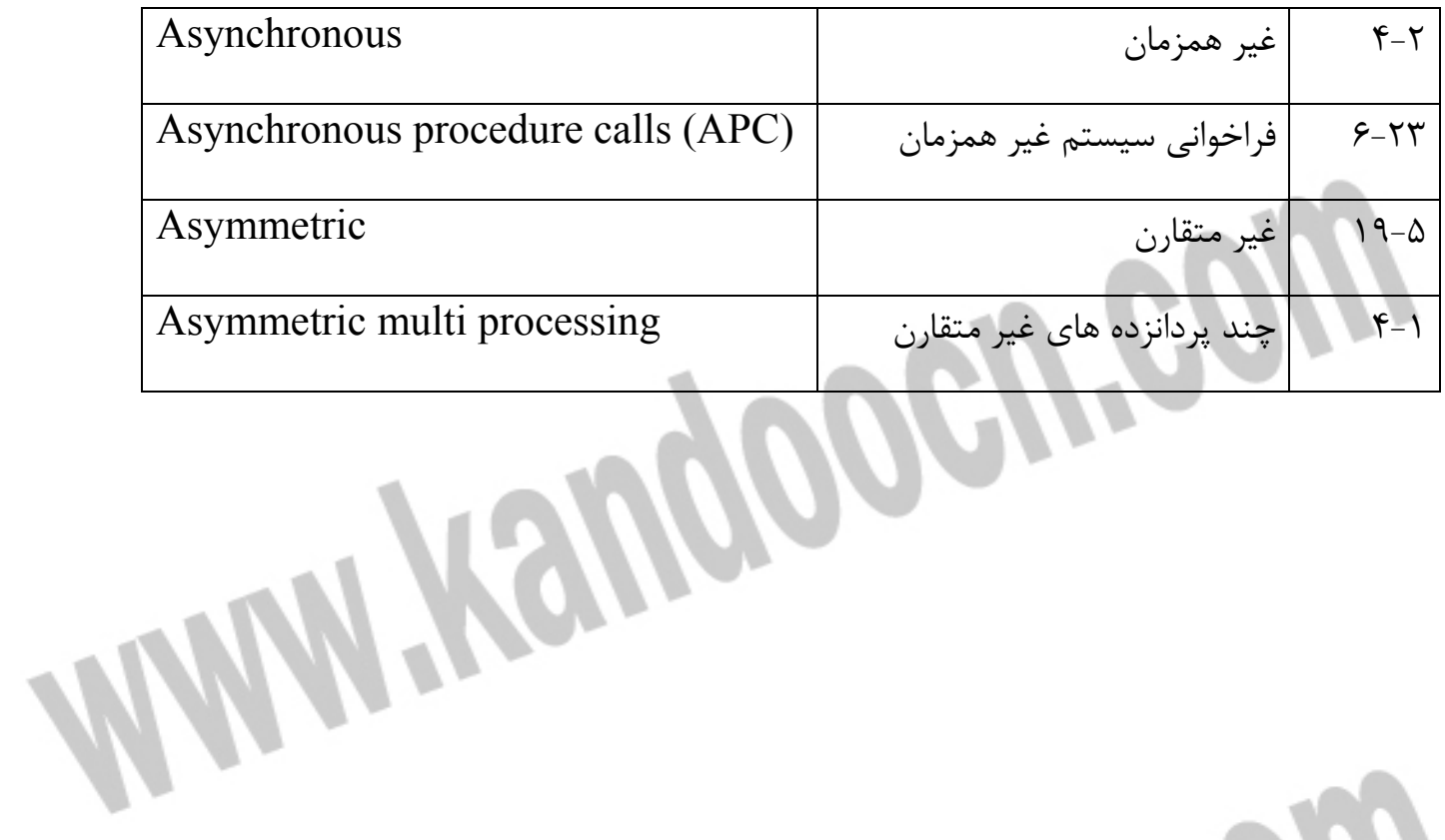

l

l

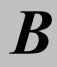

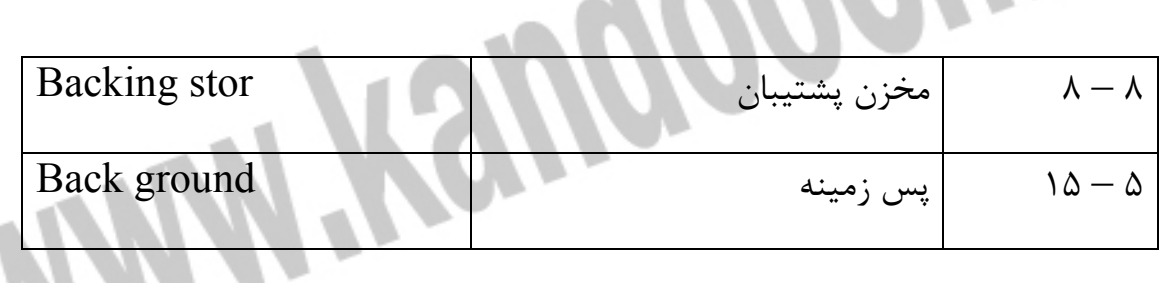

#### جهت خريد فايل www.kandoocn.com به سايت www.kandoocn.com مراجعه كنيد **یا با شماره های ۹۳۶۶۰۲۷۴۱۷. و ۹۳۶۶۴۰۶۸۵۷. و ۴۶۴۱۲۶۰-۵۱۱-۵۱۱ تماس حاصل نمایید**

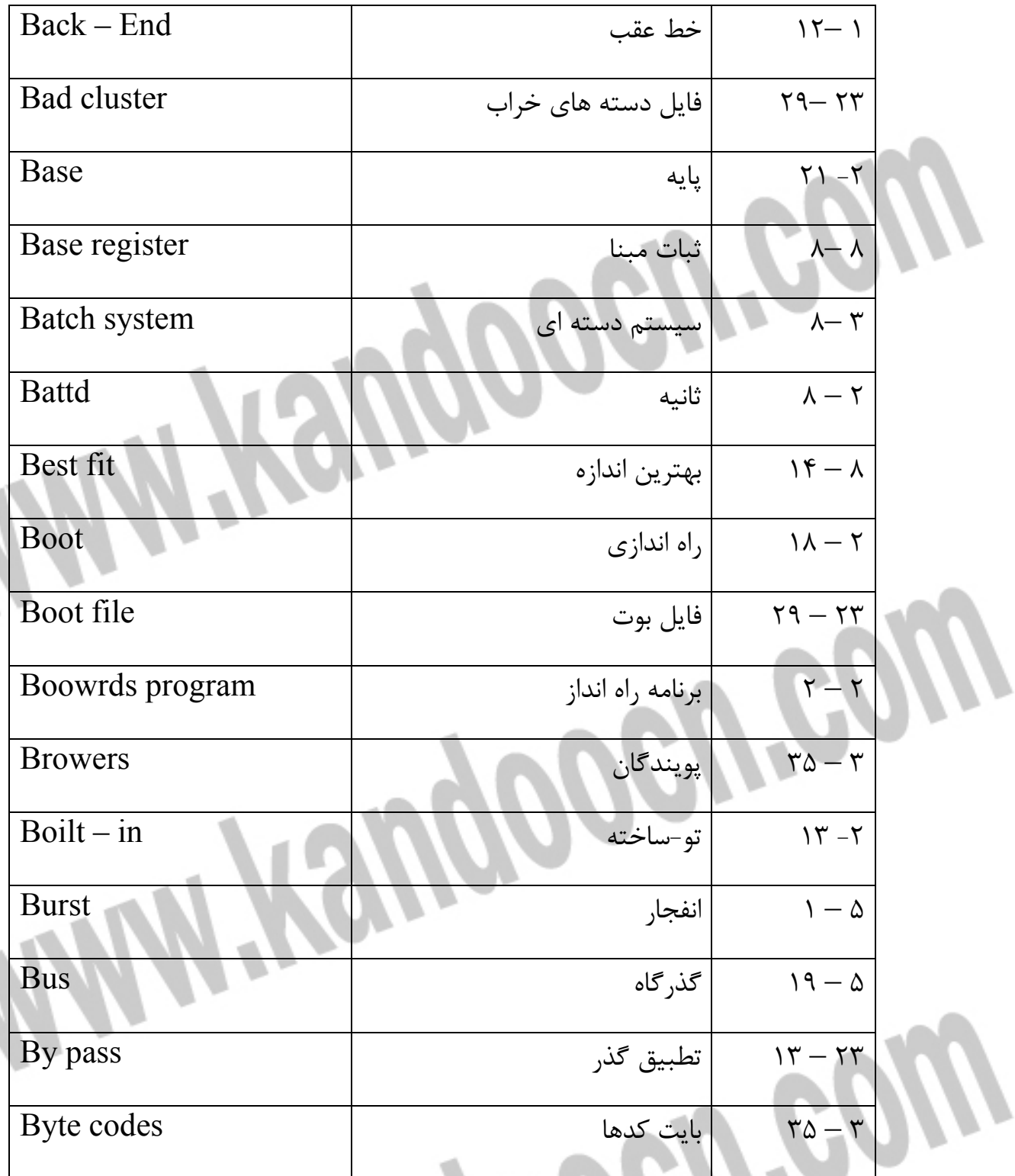

جهت خرید فایل word به سایت www.kandoocn.com مراجعه کنید **یا با شماره های ۹۳۶۶۰۲۷۴۱۷. و ۹۳۶۶۴۰۶۸۵۷ و ۴۶۴۱۲۶۰-۵۱۱-۵۱۱ تماس حاصل نمایید** 

> ļ í

> j l

> l i

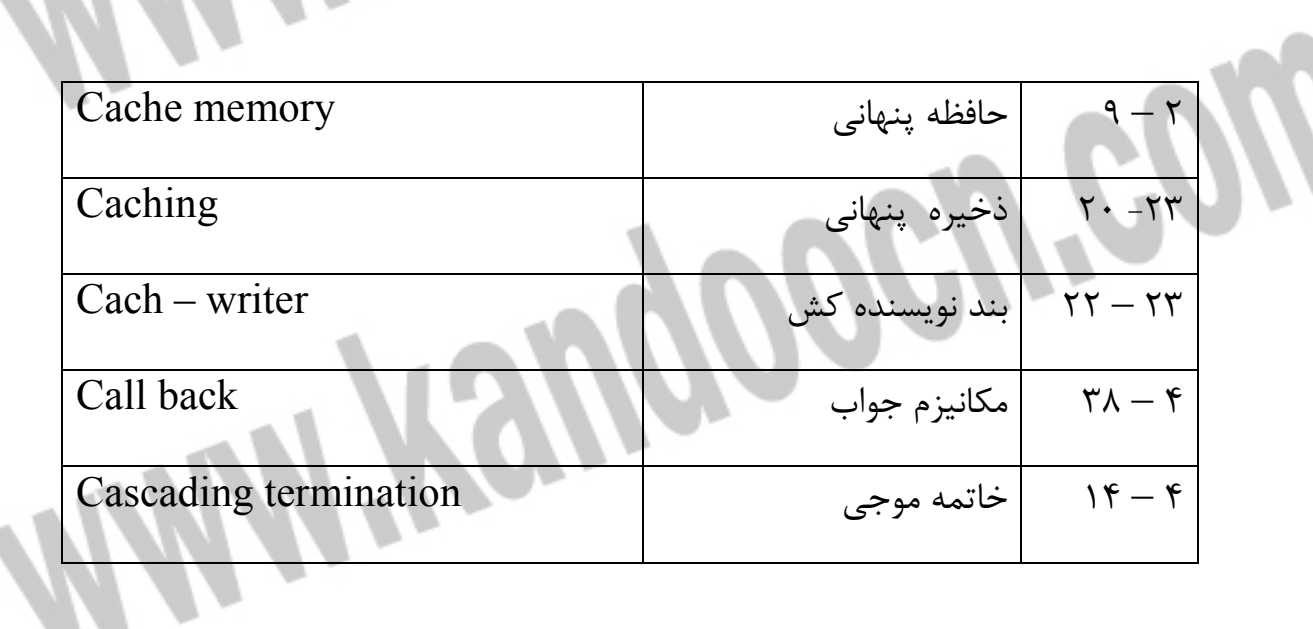

*C* 

 $\boldsymbol{\theta}$ 

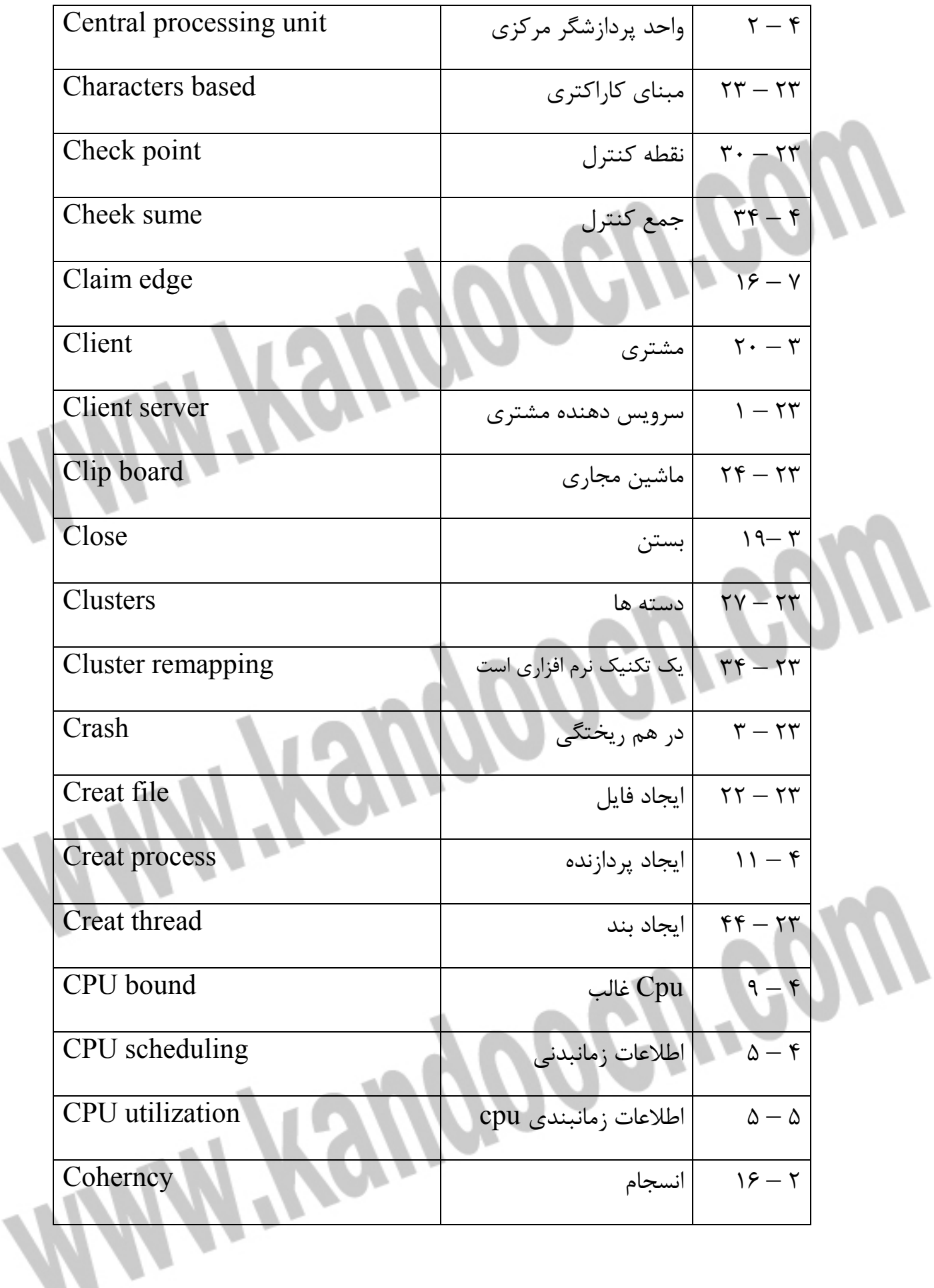

 $\overline{\phantom{0}}$ 

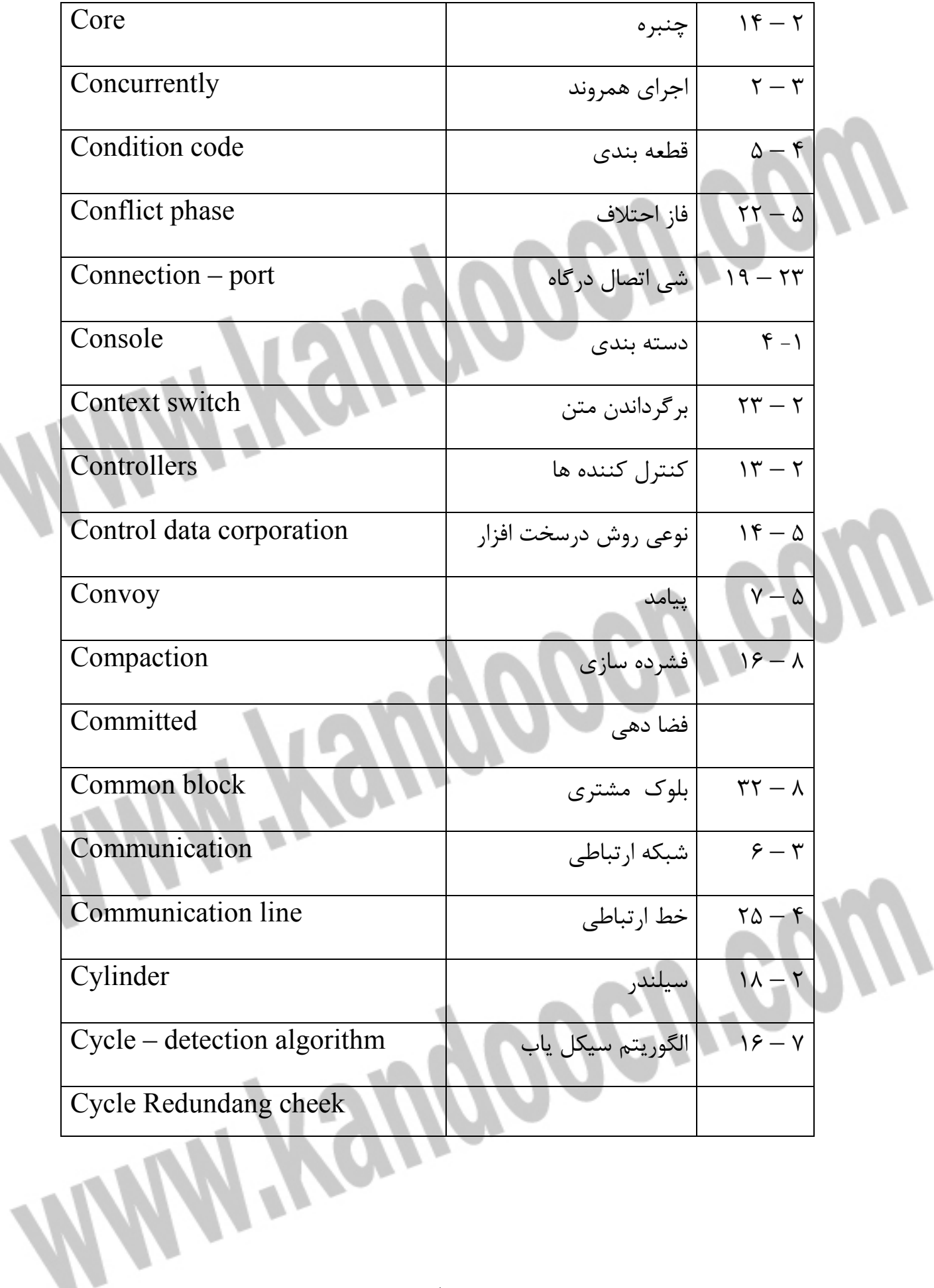

S.

 $\overline{\phantom{0}}$ 

جهت خريد فايل www.kandoocn.com به سايت www.kandoocn.com مراجعه كنيد **یا با شماره های ۹۳۶۶۰۲۷۴۱۷. و ۹۳۶۶۴۰۶۸۵۷. و ۴۶۴۱۲۶۰-۵۱۱-۵۱۱ تماس حاصل نمایید** 

> ļ í

> j l

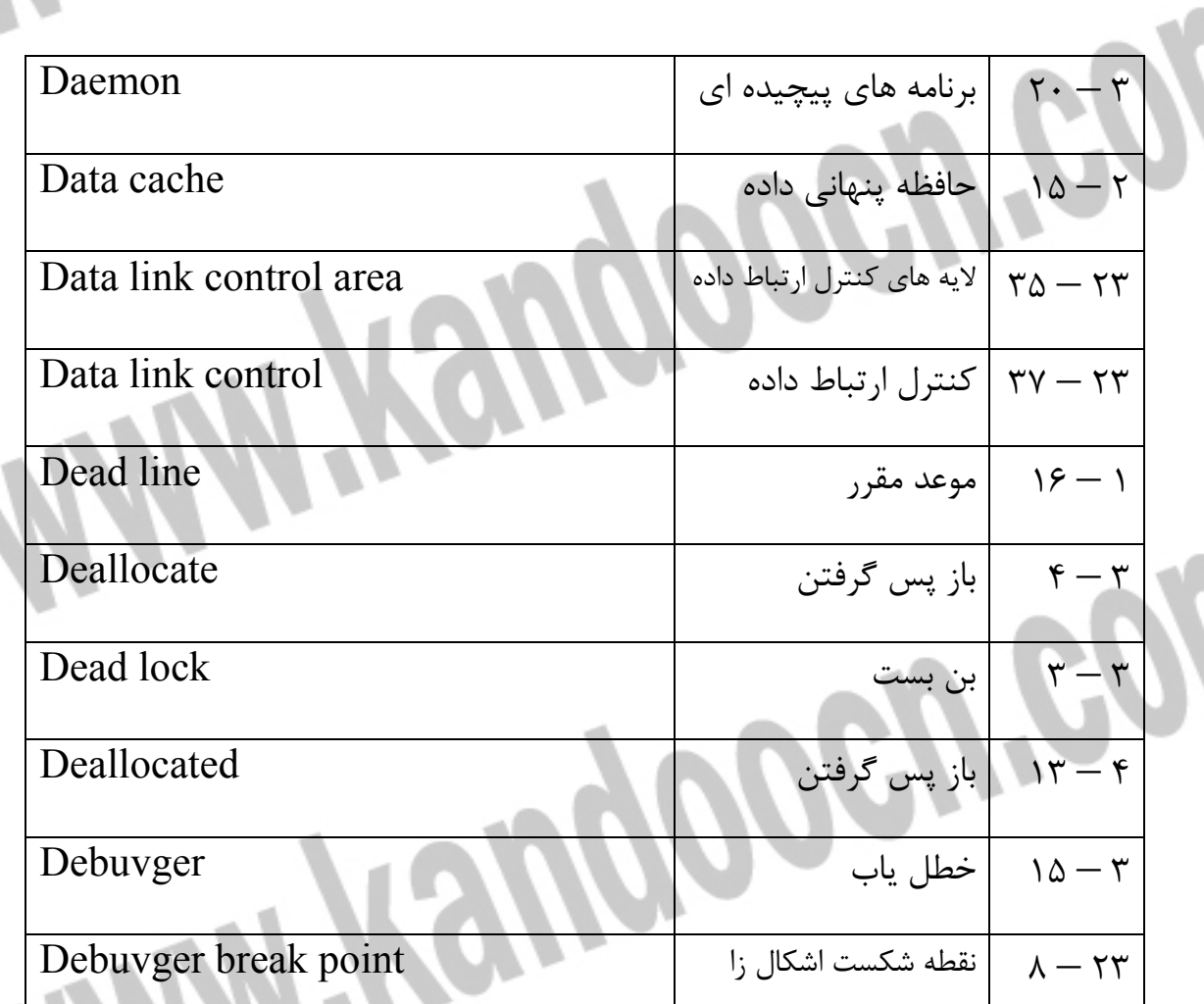

*D* 

 $\boldsymbol{\eta}$ 

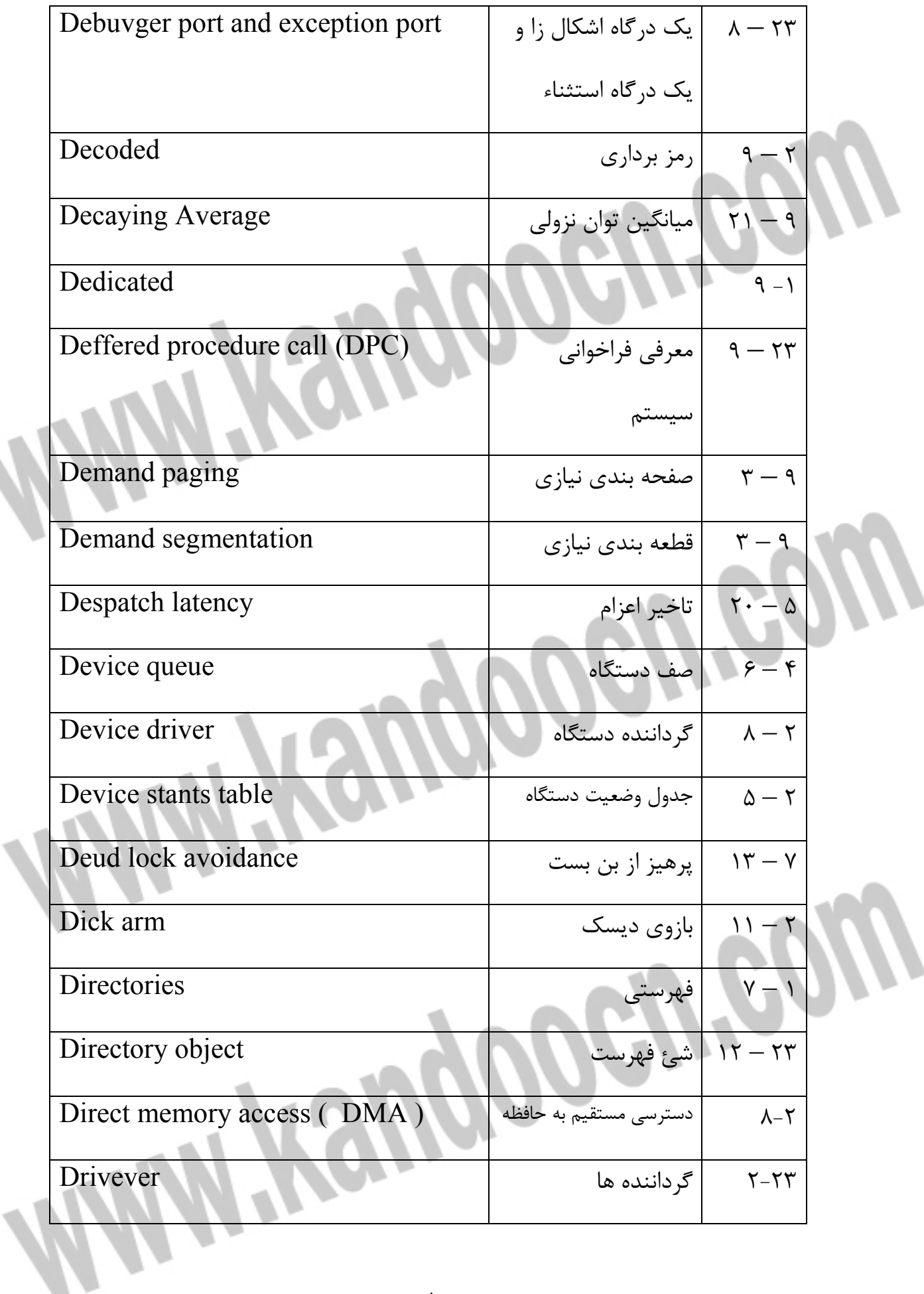

 $\boldsymbol{\eta}$ 

W

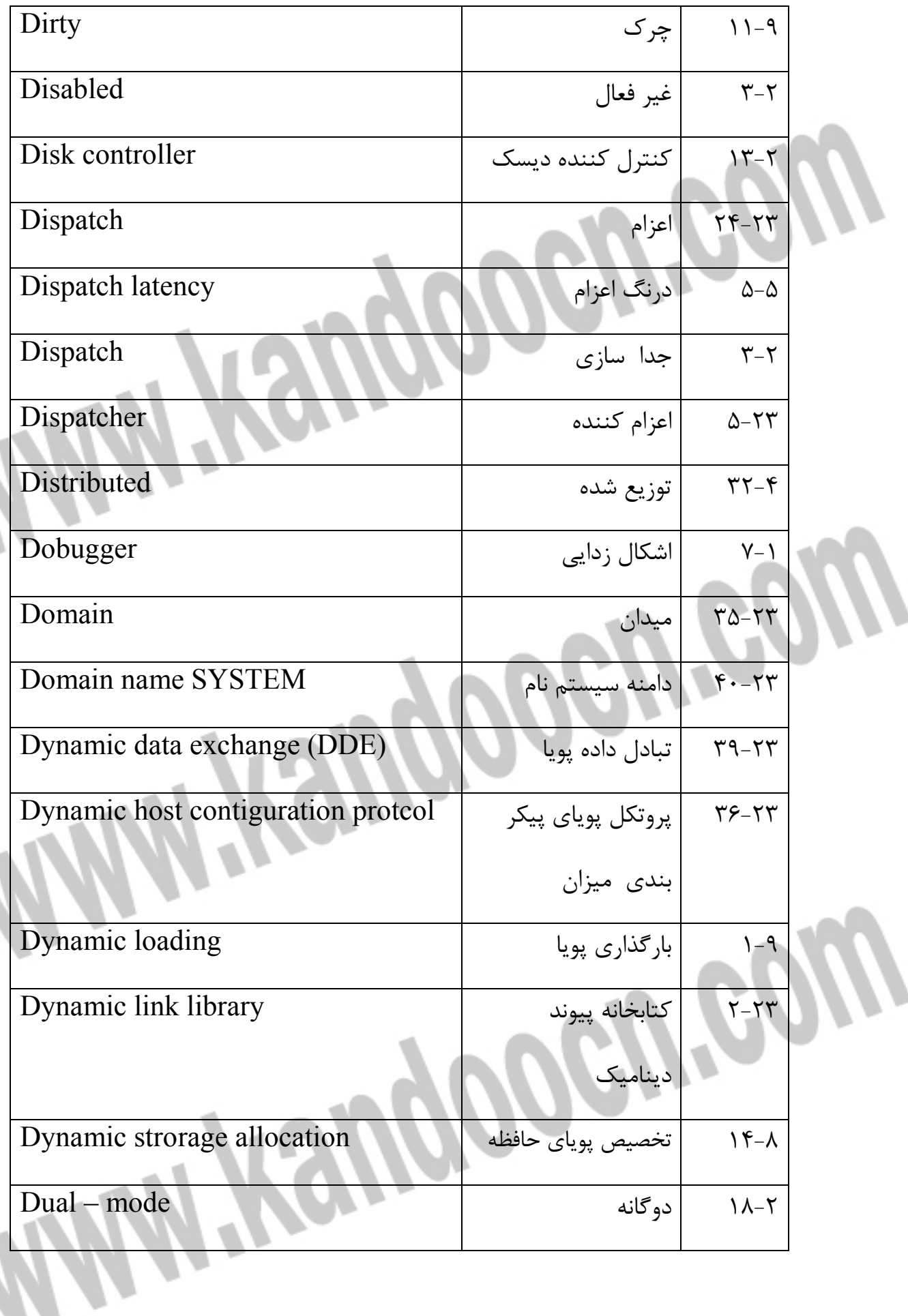

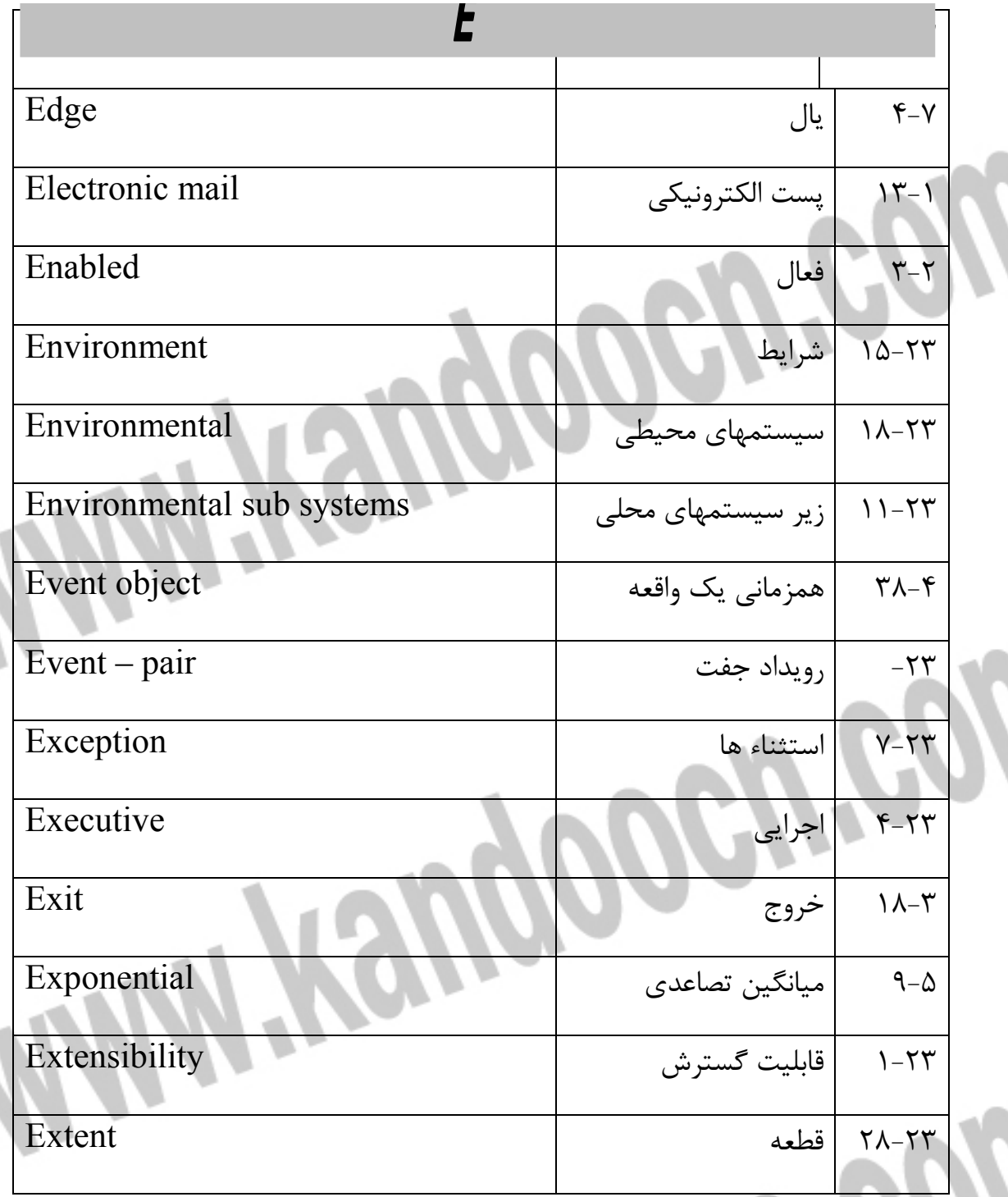

l

# جهت خرید فایل www.kandoocn.com به سایت www.kandoocn.com مراجعه کنید یا با شماره های ۹۳۶۶۰۲۷۴۱۷ و ۹۳۶۶۴۰۶۸۵۷. و ۰۵۱۱-۶۶۴۱۲۶۰ تماس حاصل نمایید

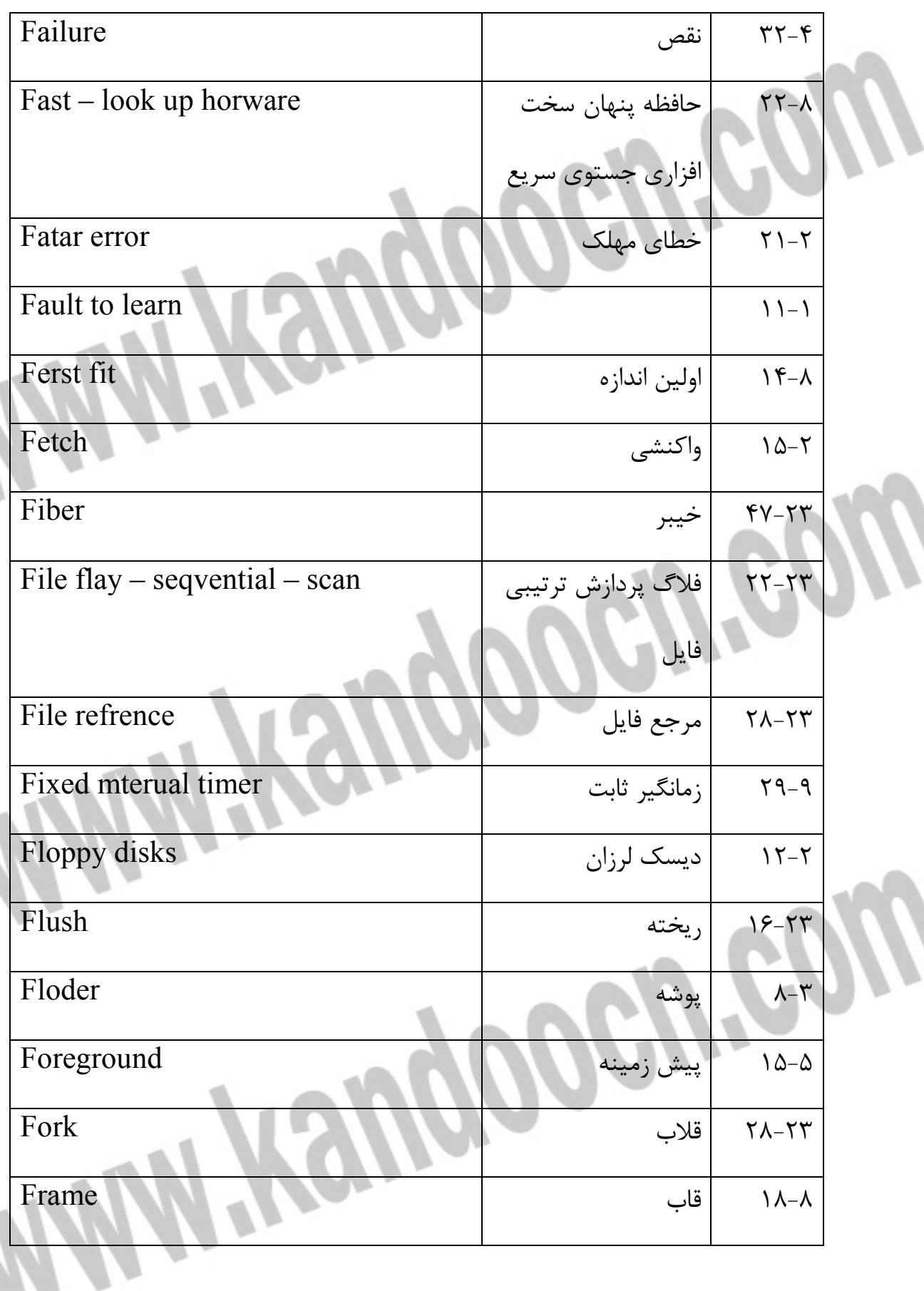

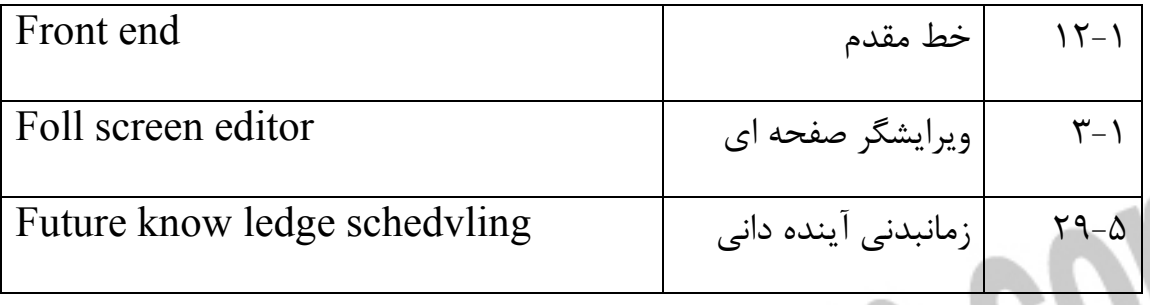

í

í

Ì

i

l

*G*

-30 4 جمع آوري اشغال collection Garbage

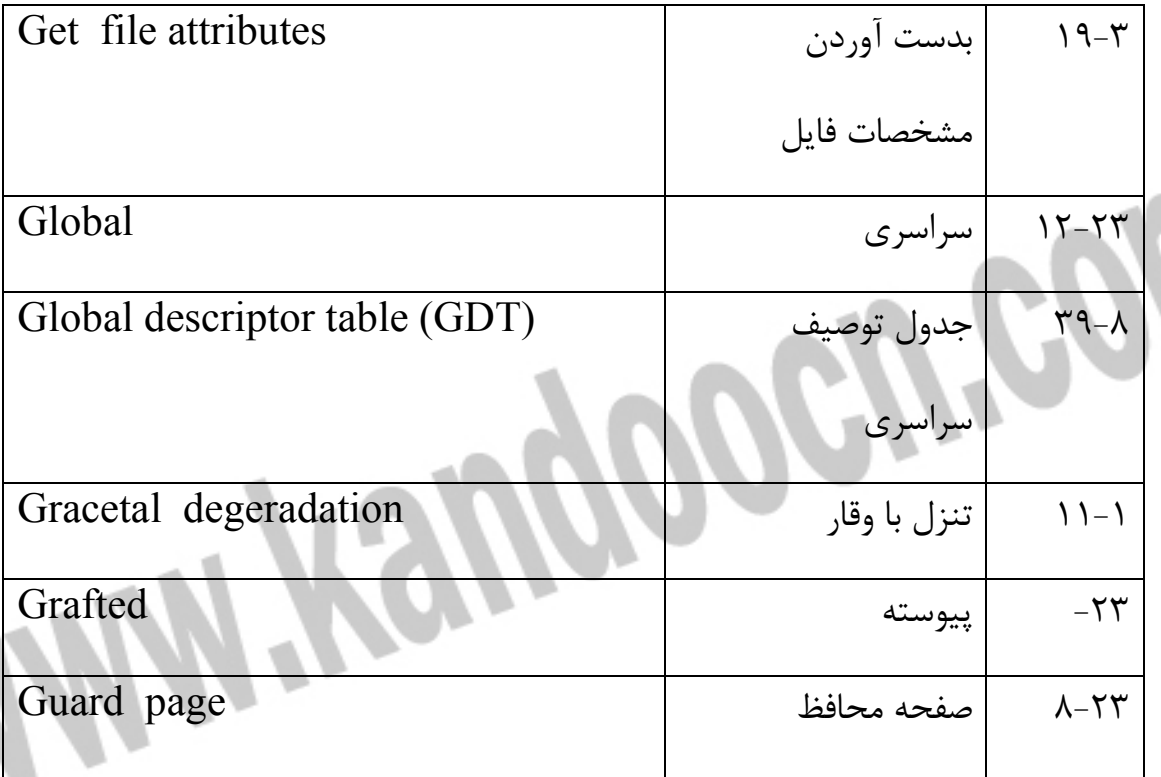

l

l

l

*H*

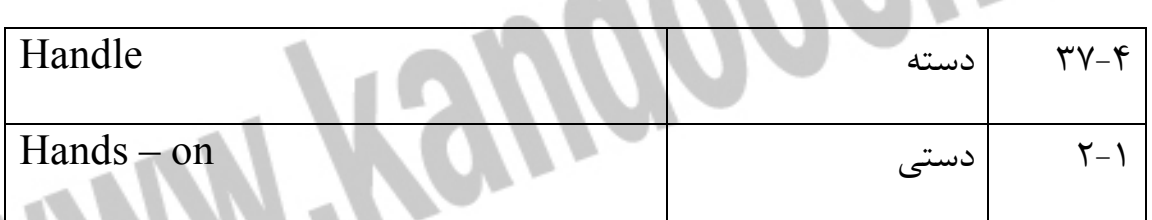

 $\boldsymbol{\theta}$ 

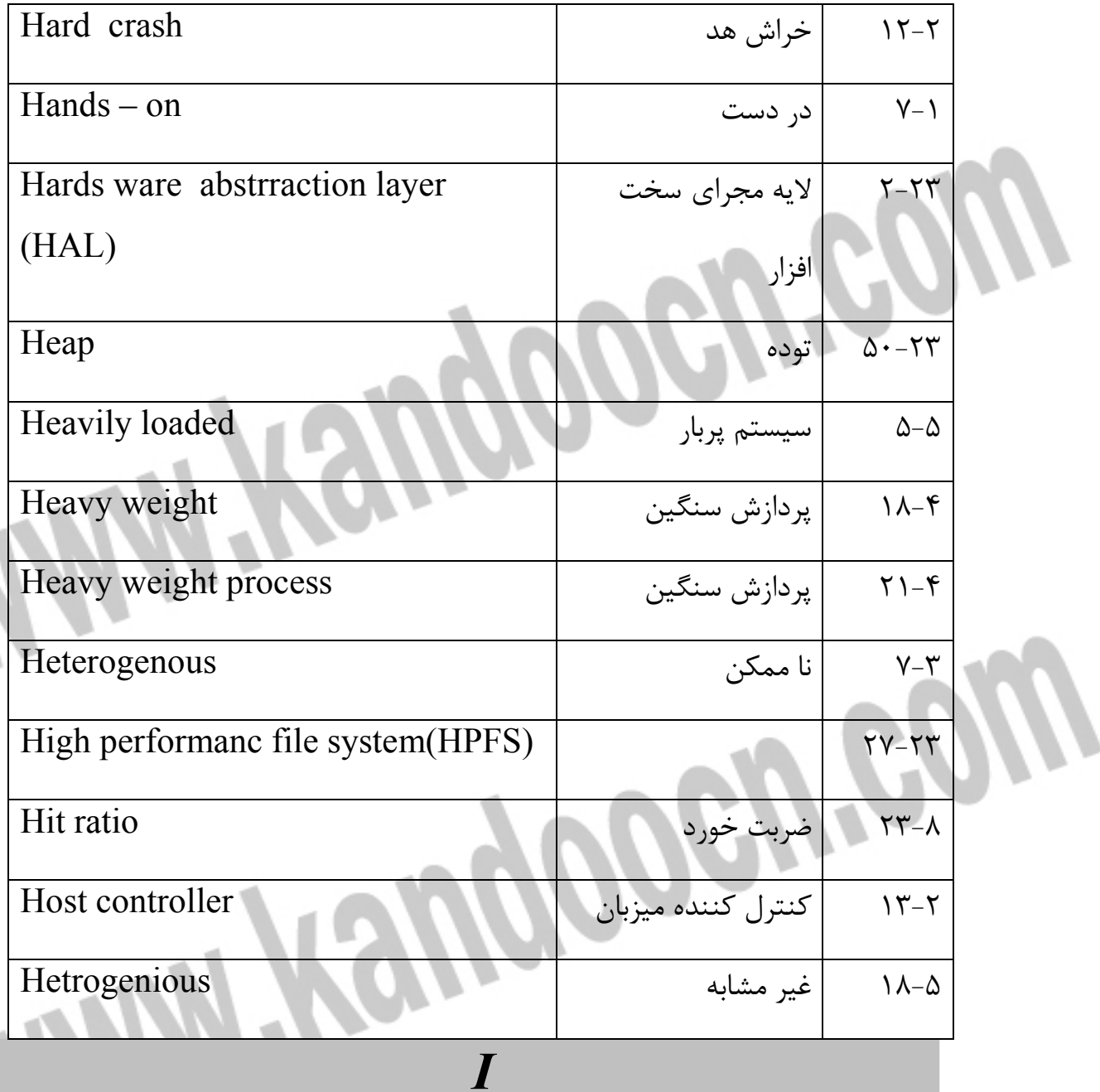

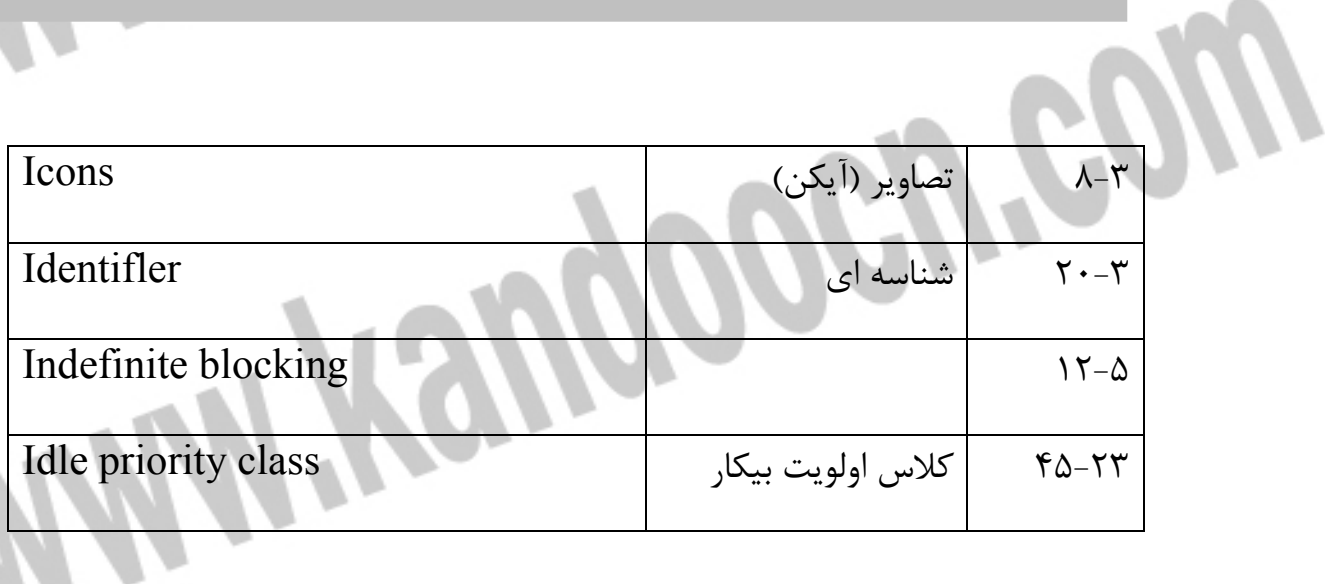

 $\boldsymbol{\theta}$ 

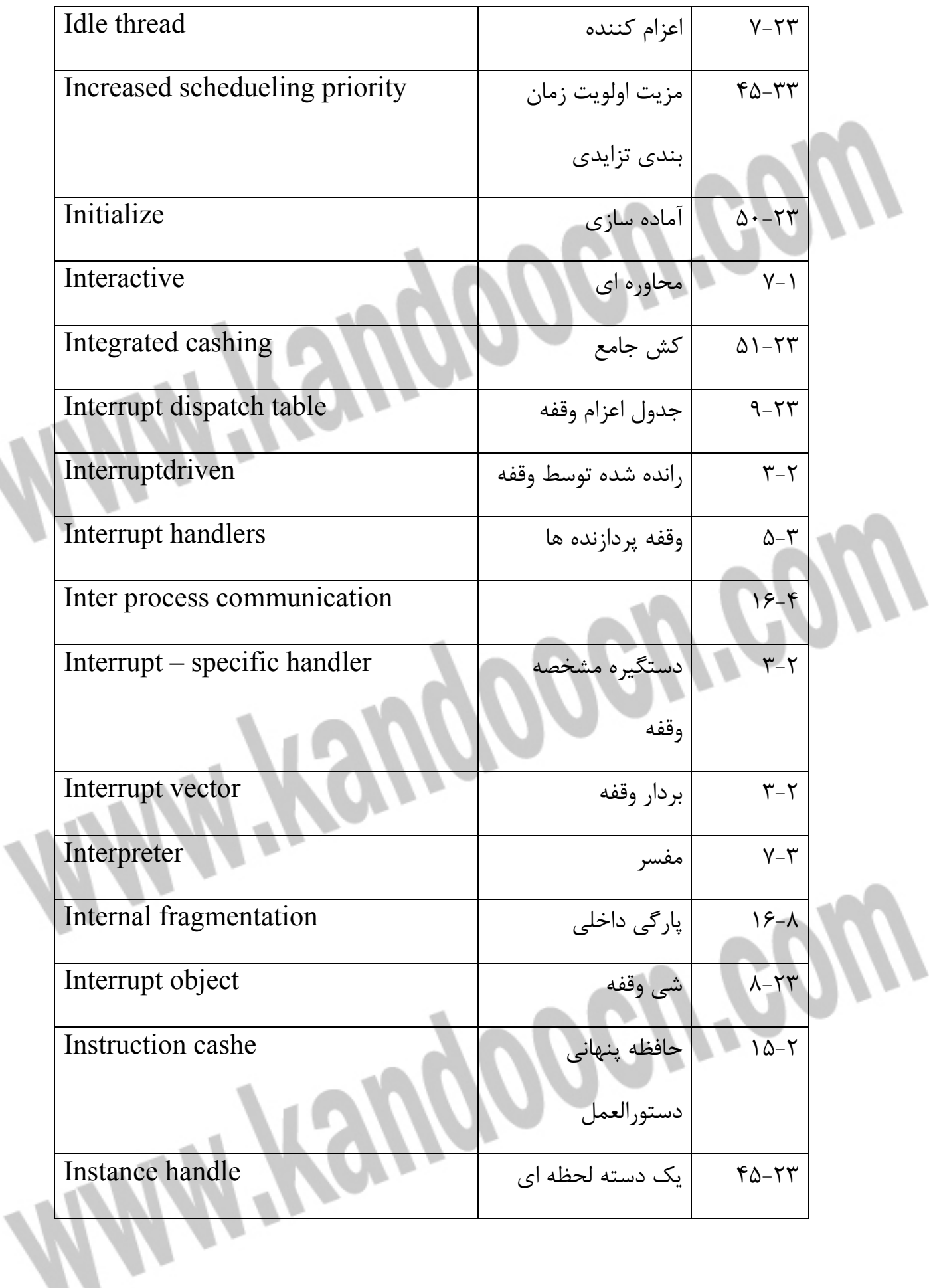

 $\overline{\phantom{0}}$ 

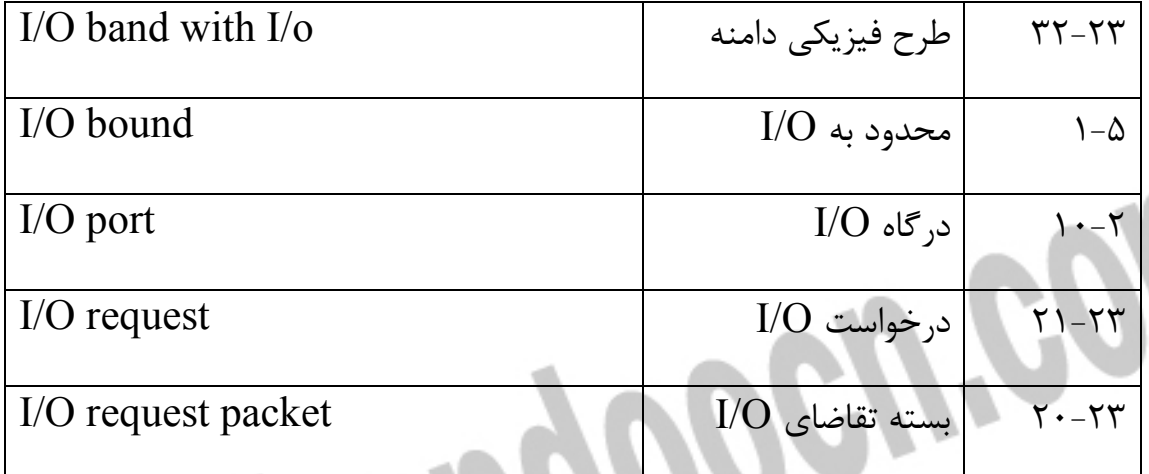

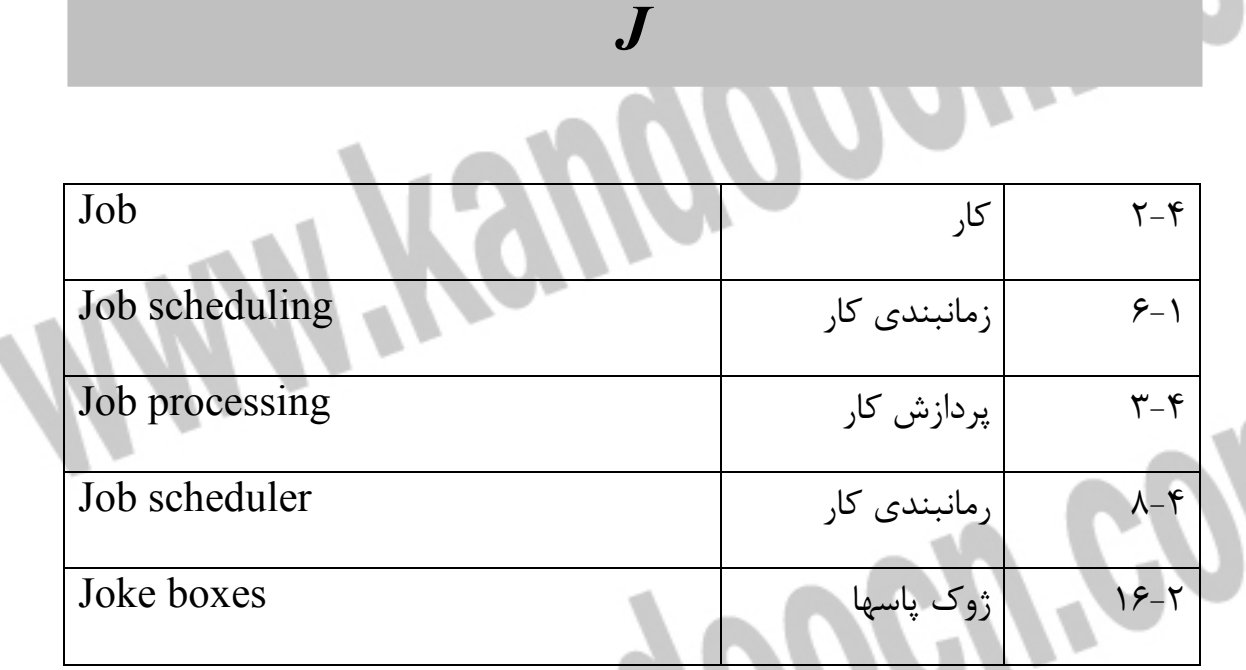

í i جهت خرید فایل word به سایت www.kandoocn.com مراجعه کنید **یا با شماره های ۹۳۶۶۰۲۷۴۱۷. و ۹۳۶۶۴۰۶۸۵۷ و ۴۶۴۱۲۶۰-۵۱۱-۵۱۱ تماس حاصل نمایید** 

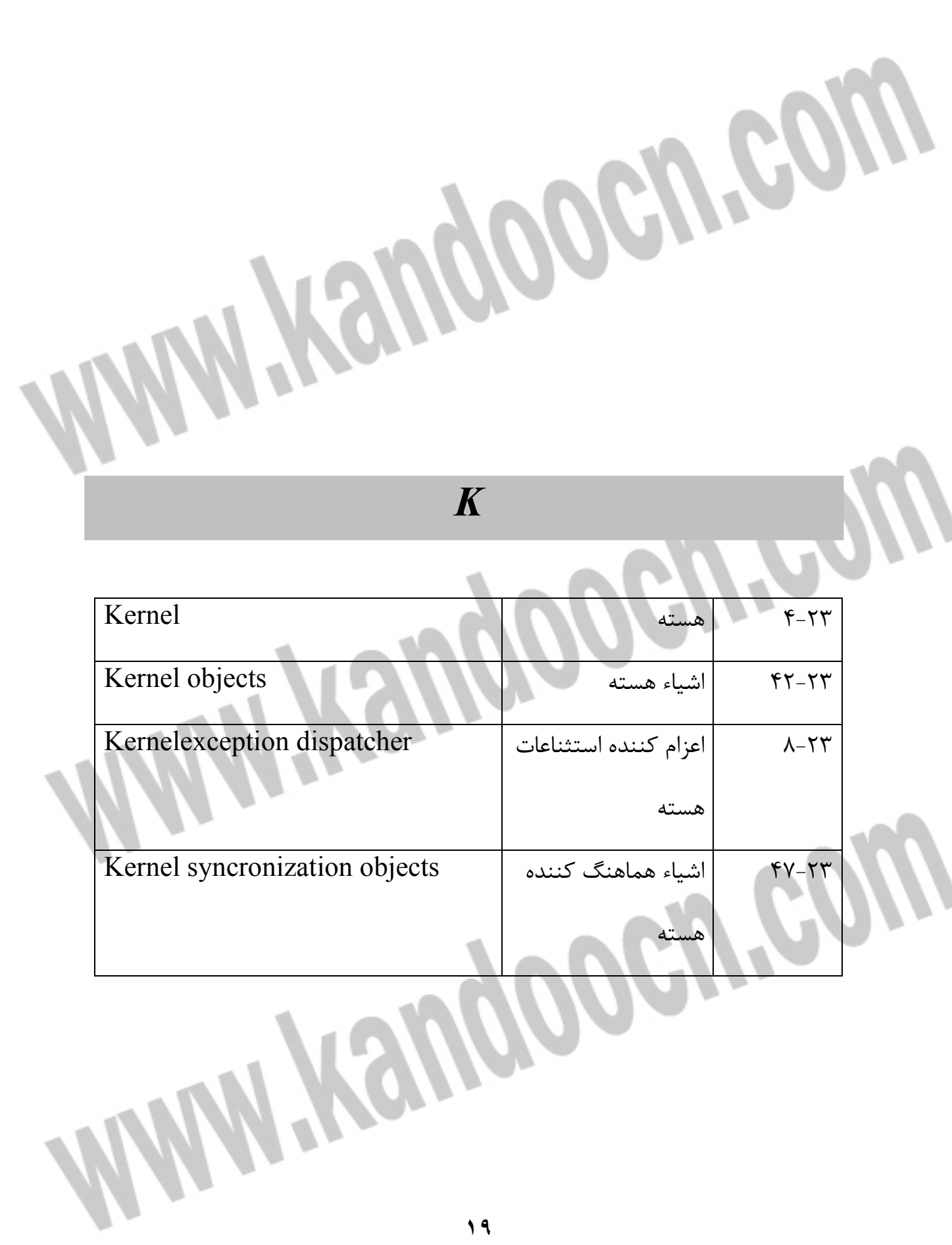

 $\overline{\phantom{0}}$ 

**LEWING ROAD COLL COLL** 

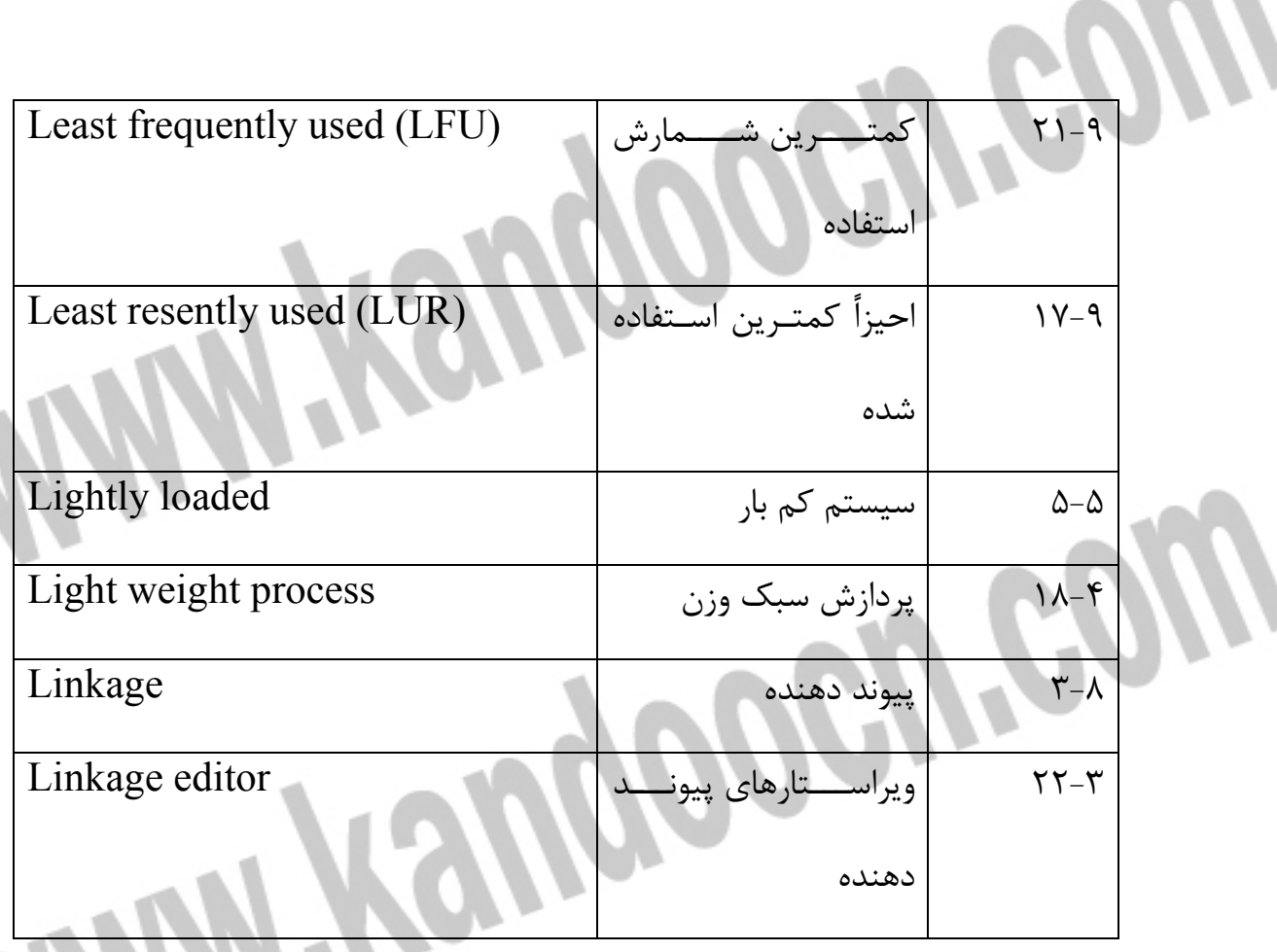

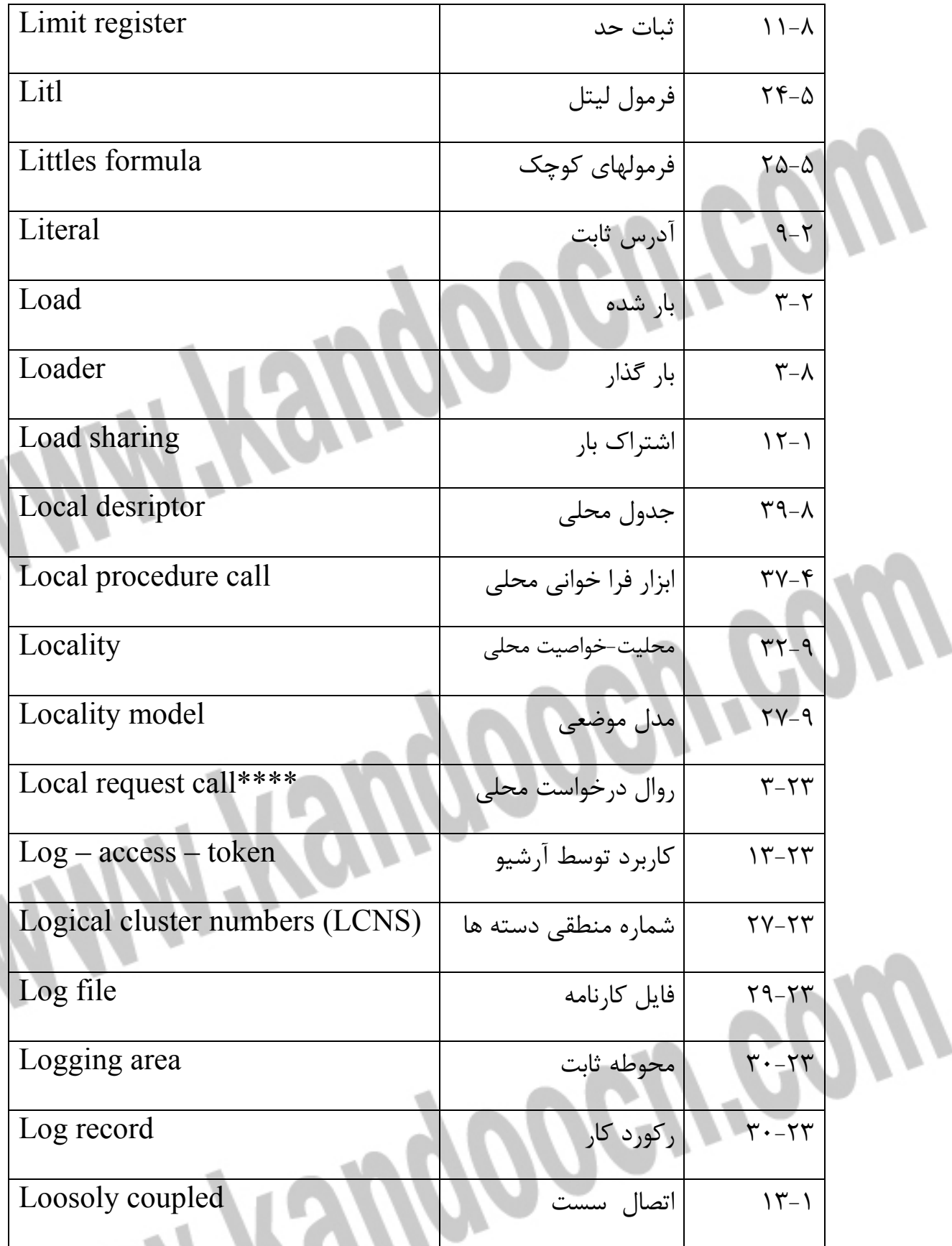

 $\boldsymbol{\eta}$ 

**MONEON** 

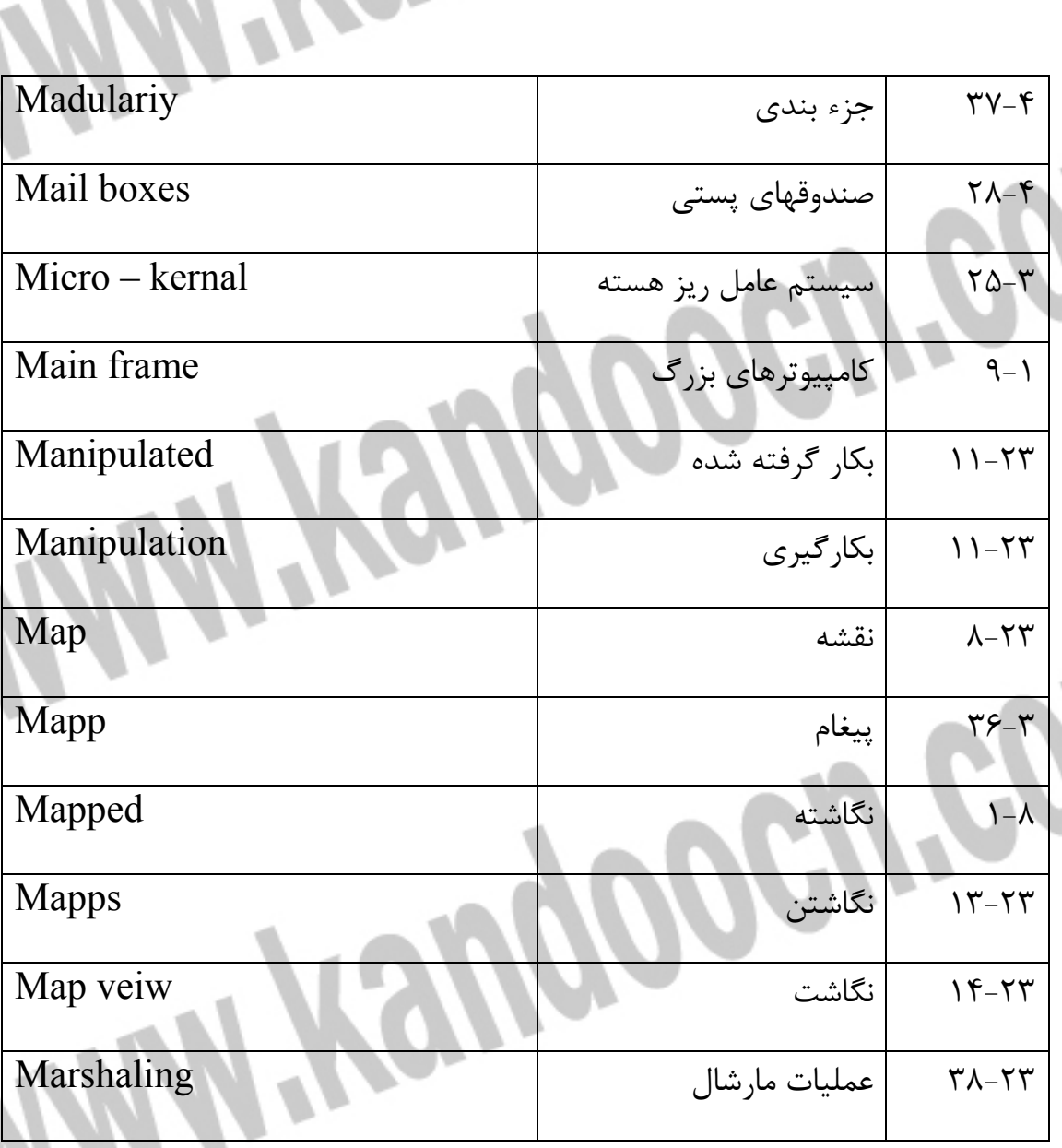

 $\bm{\eta}$ 

W

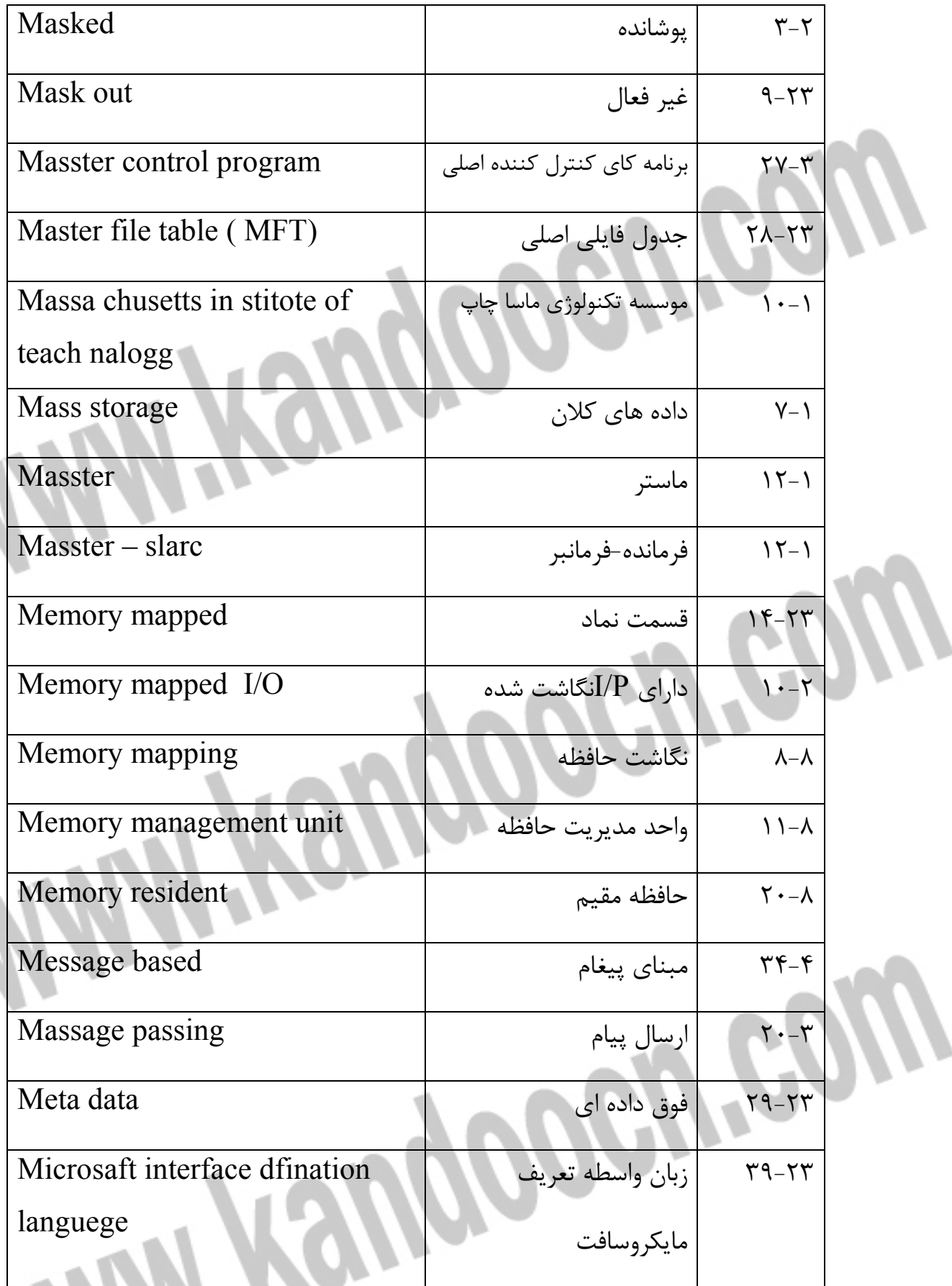

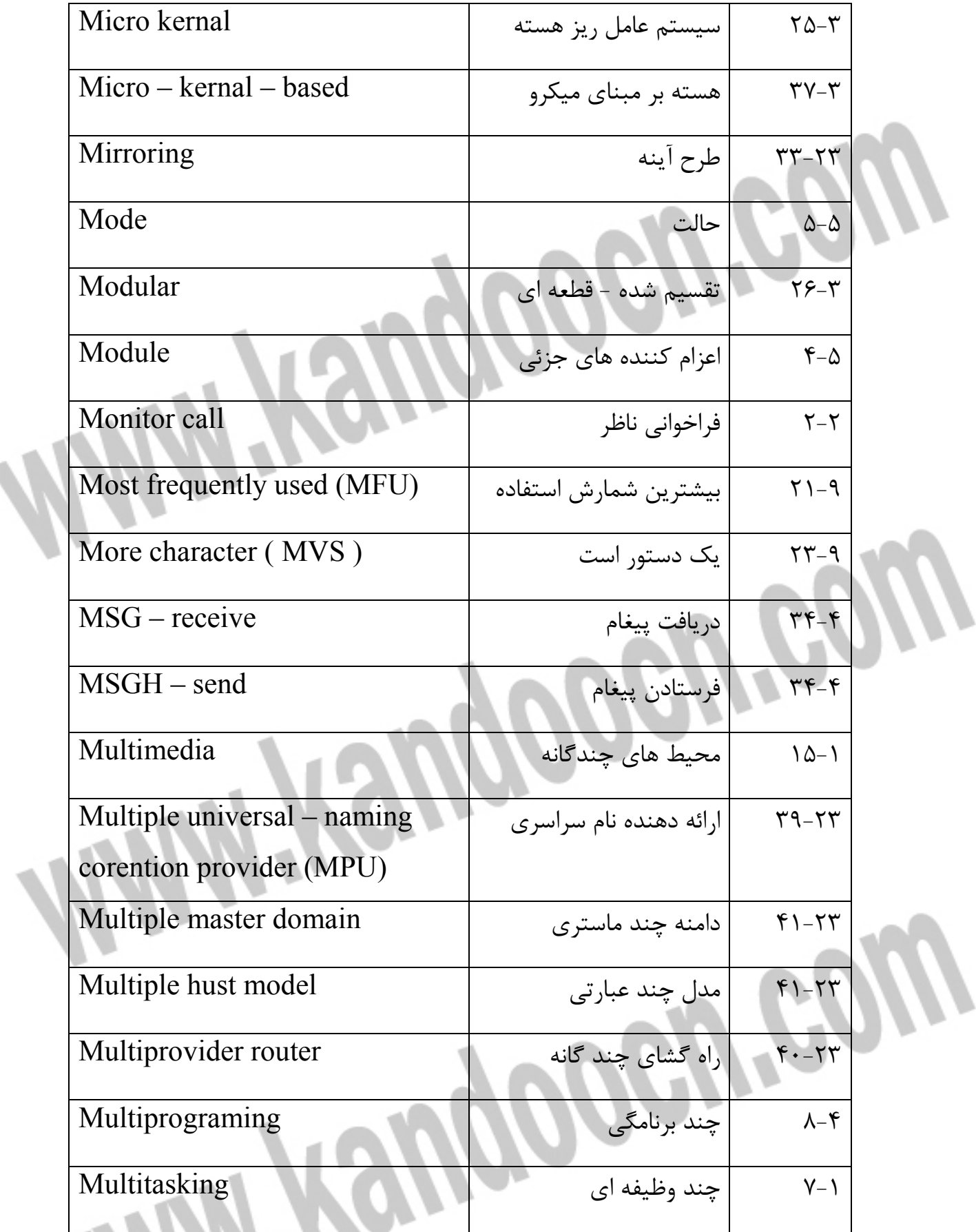

dhinn

## جهت خرید فایل word به سایت www.kandoocn.com مراجعه کنید **یا با شماره های ۹۳۶۶۰۲۷۴۱۷. و ۹۳۶۶۴۰۶۸۵۷ و ۴۶۴۱۲۶۰-۵۱۱-۵۱۱ تماس حاصل نمایید**

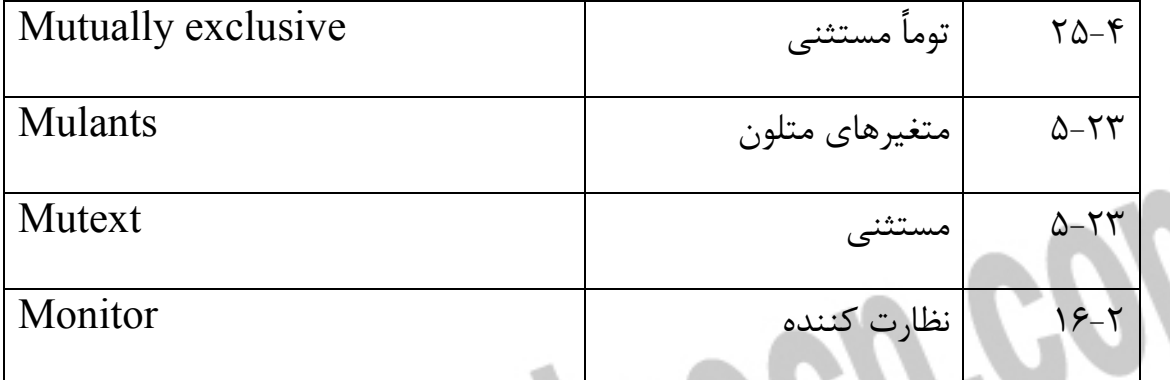

**MANY Yaugoocu'cow** 

*Manhooch.com* 

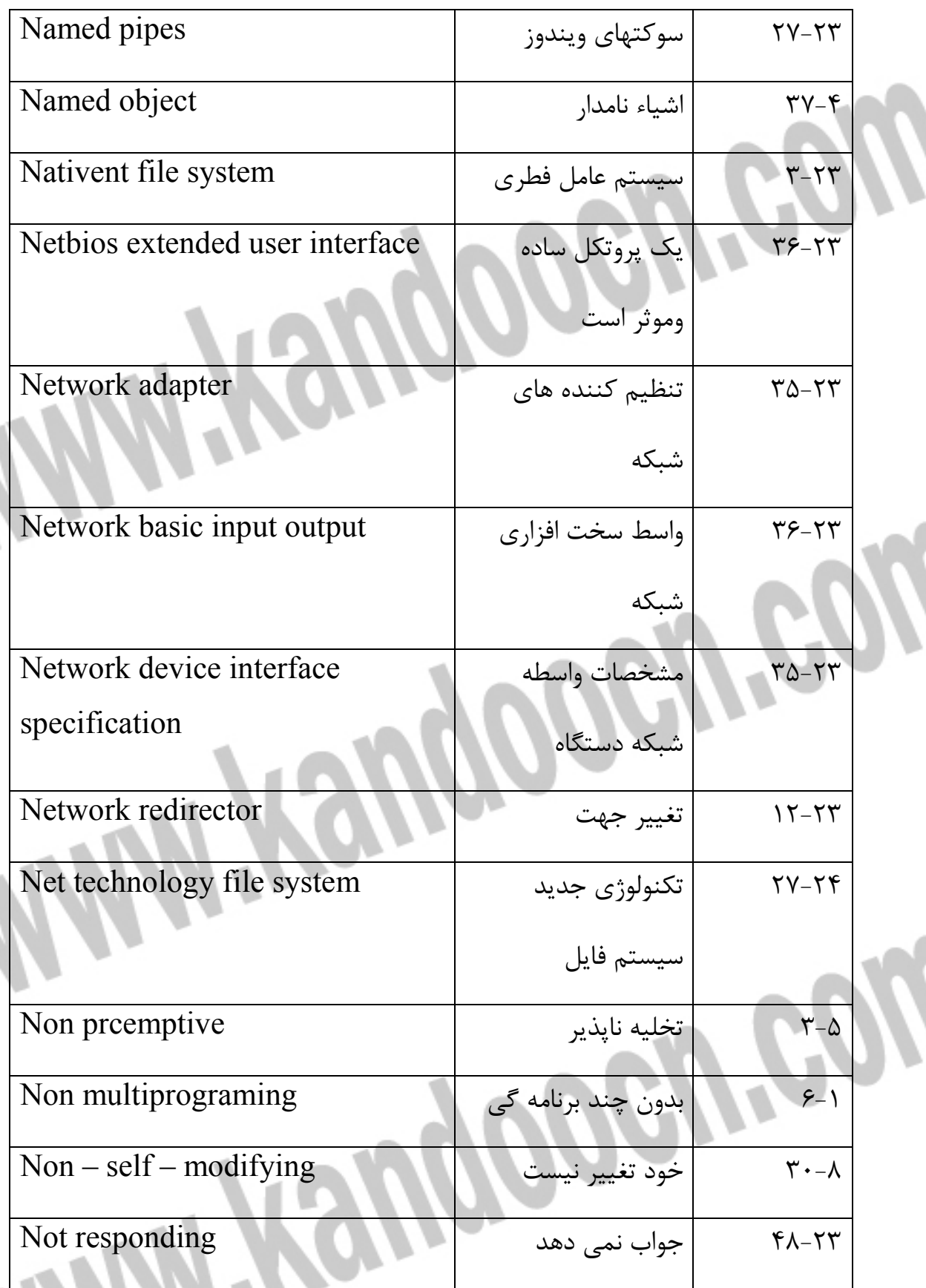

جهت خرید فایل word به سایت www.kandoocn.com مراجعه کنید **یا با شماره های ۹۳۶۶۰۲۷۴۱۷. و ۹۳۶۶۴۰۶۸۵۷ و ۴۶۴۱۲۶۰-۵۱۱-۵۱۱ تماس حاصل نمایید** 

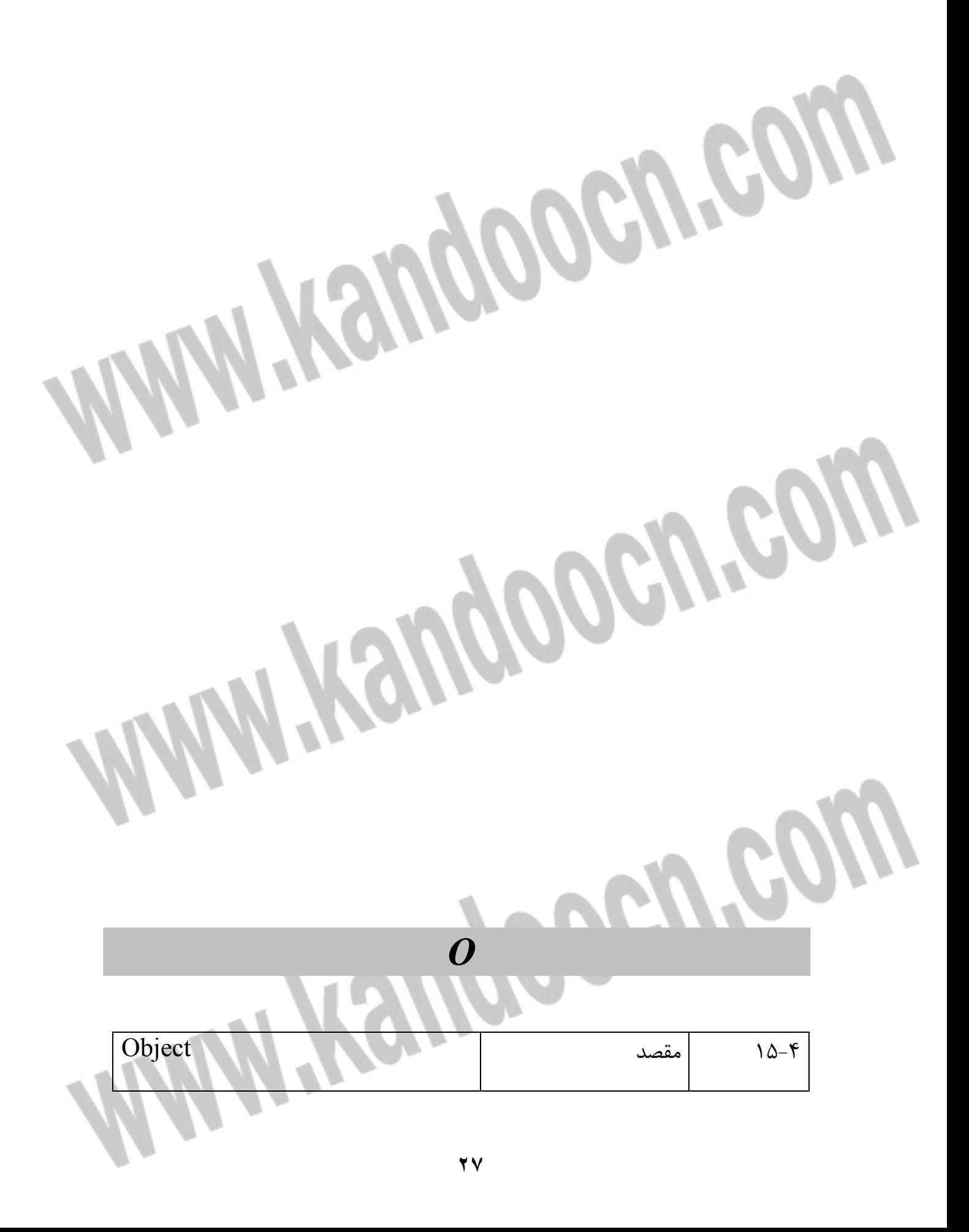

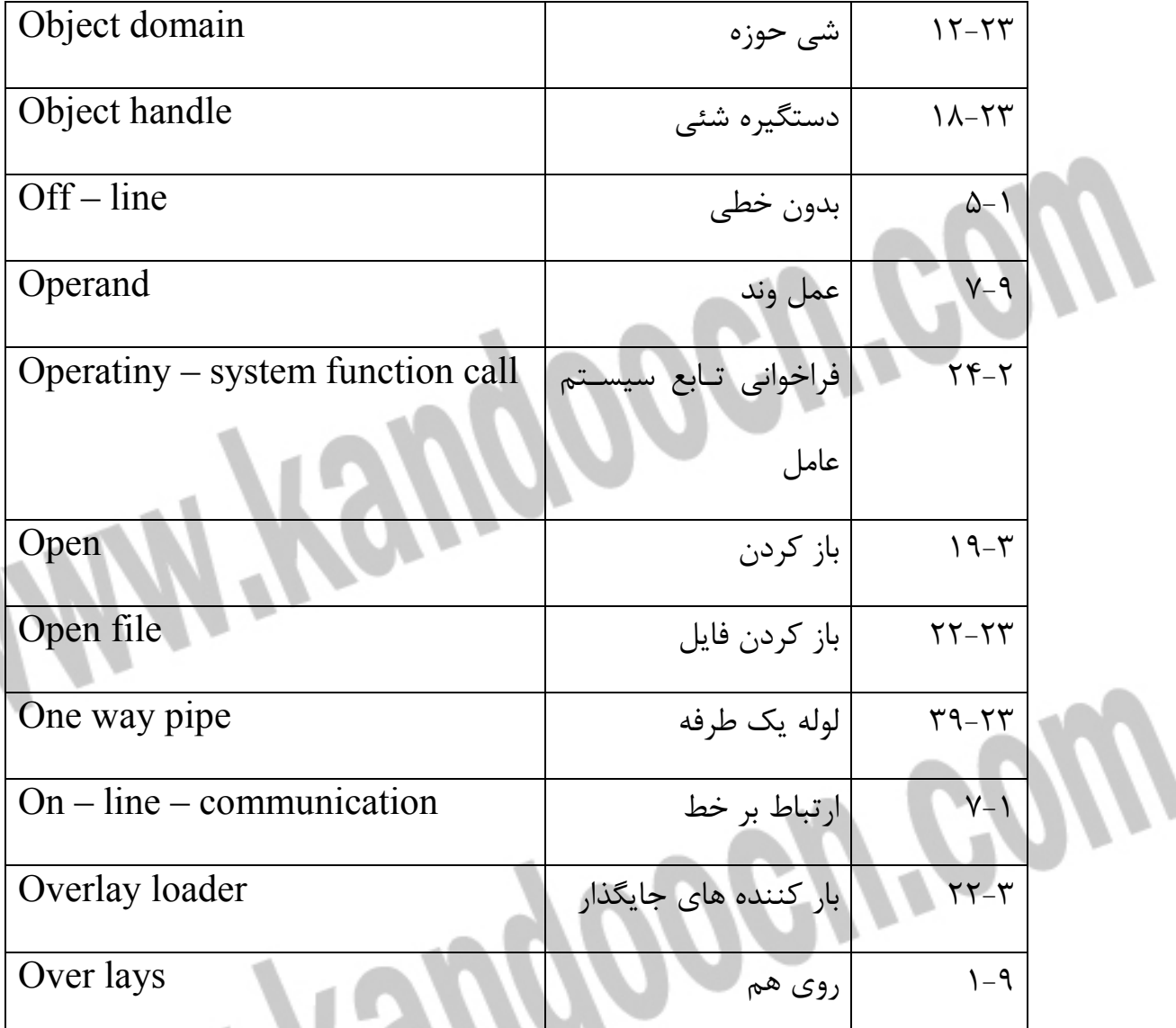

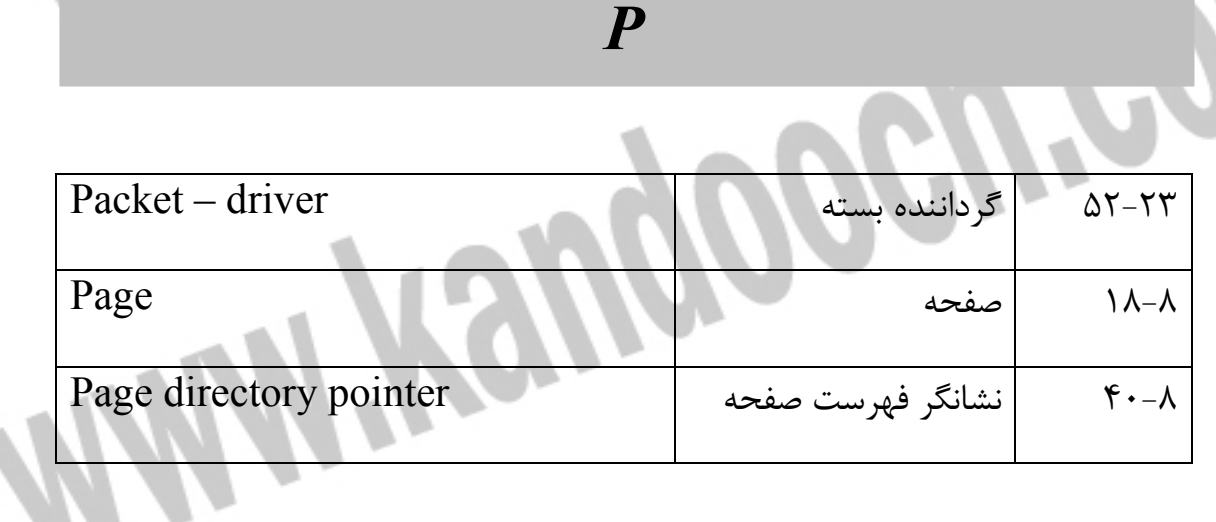

<u>ion</u>

 $\boldsymbol{\theta}$ 

W

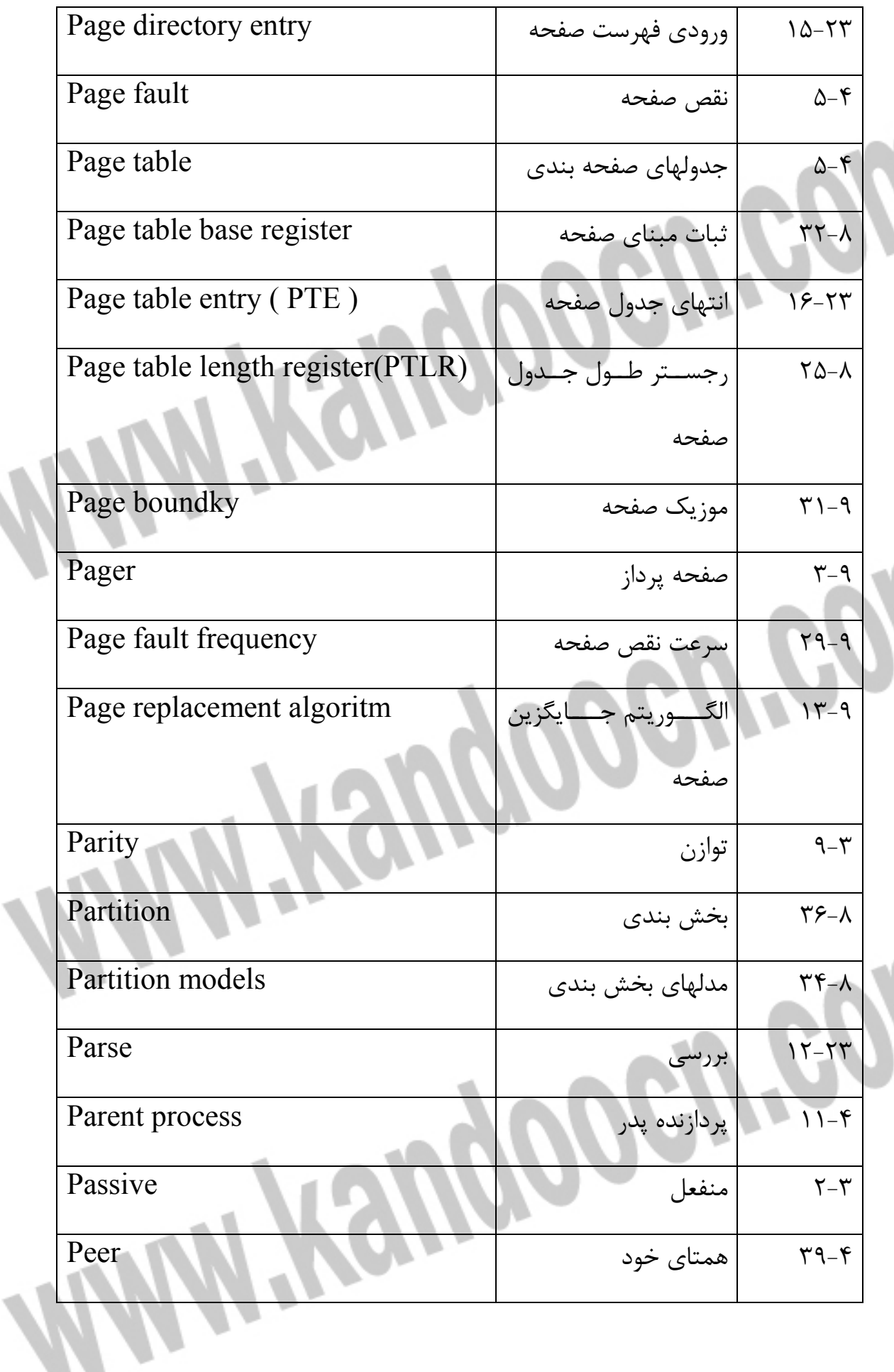

 $\theta$ 

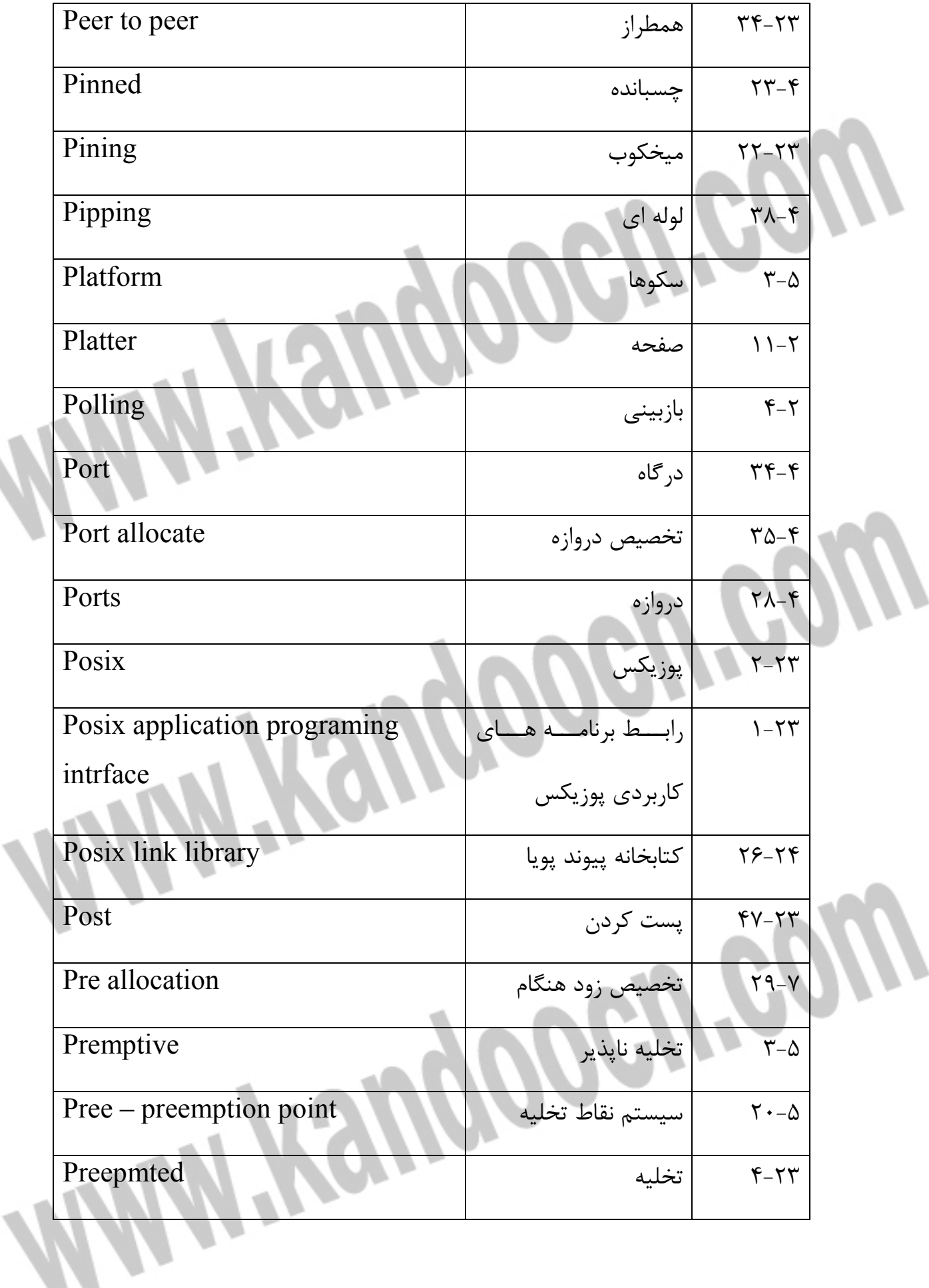

 $\overline{\phantom{0}}$ 

 $\theta$ 

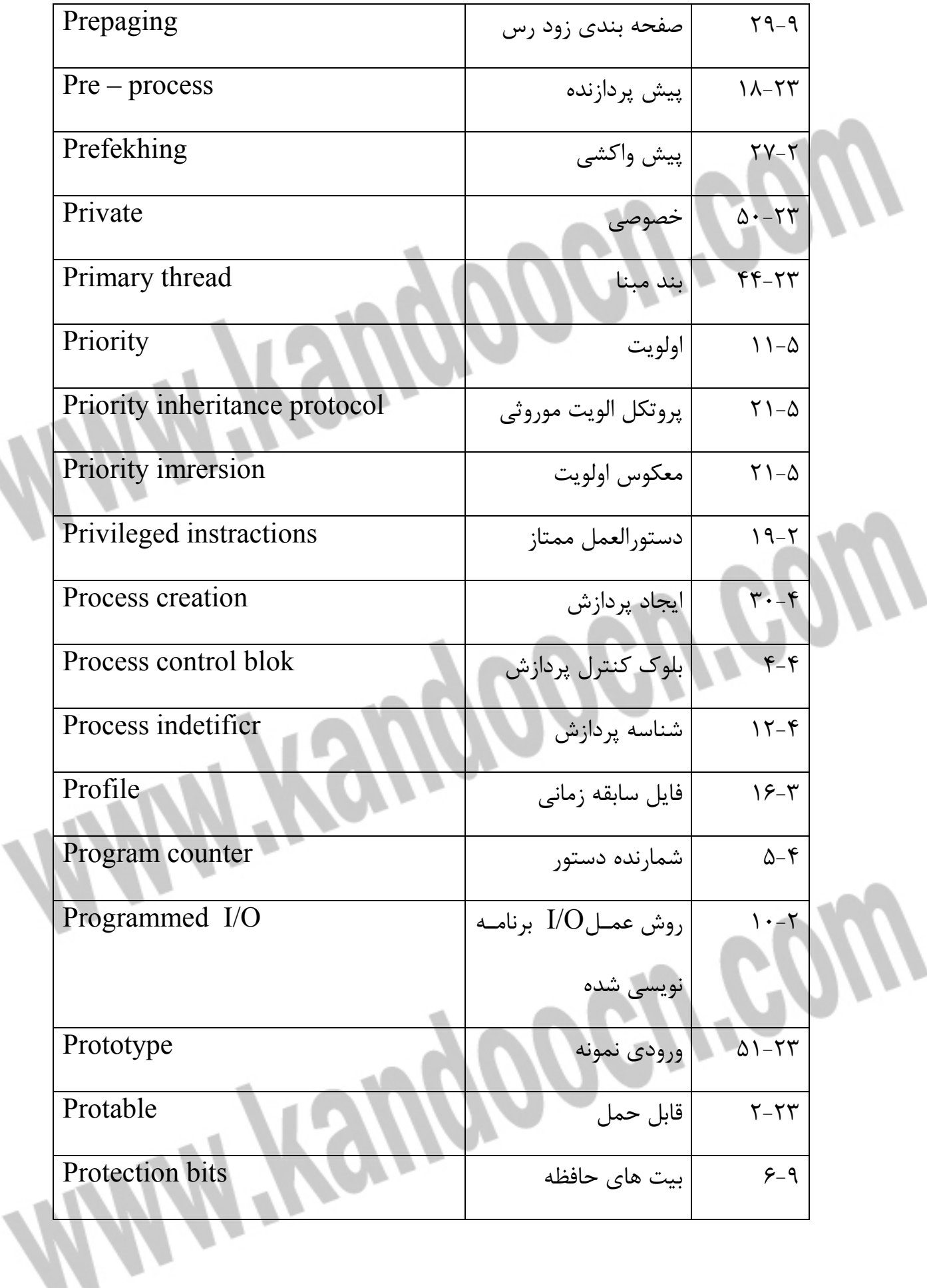

#### جهت خريد فايل www.kandoocn.com به سايت www.kandoocn.com مراجعه كنيد **یا با شماره های ۹۳۶۶۰۲۷۴۱۷. و ۹۳۶۶۴۰۶۸۵۷ و ۴۶۴۱۲۶۰-۵۱۱-۵۱۱ تماس حاصل نمایید**

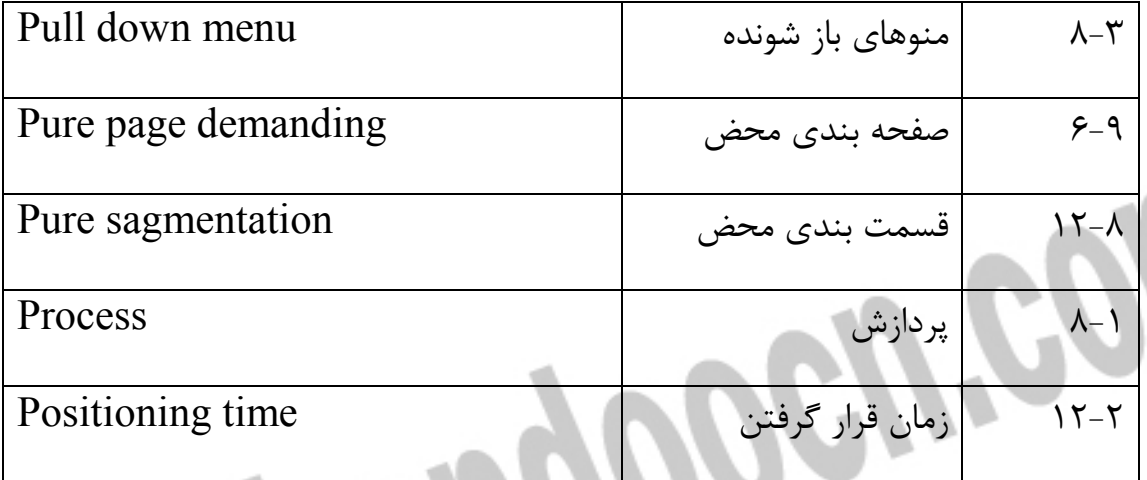

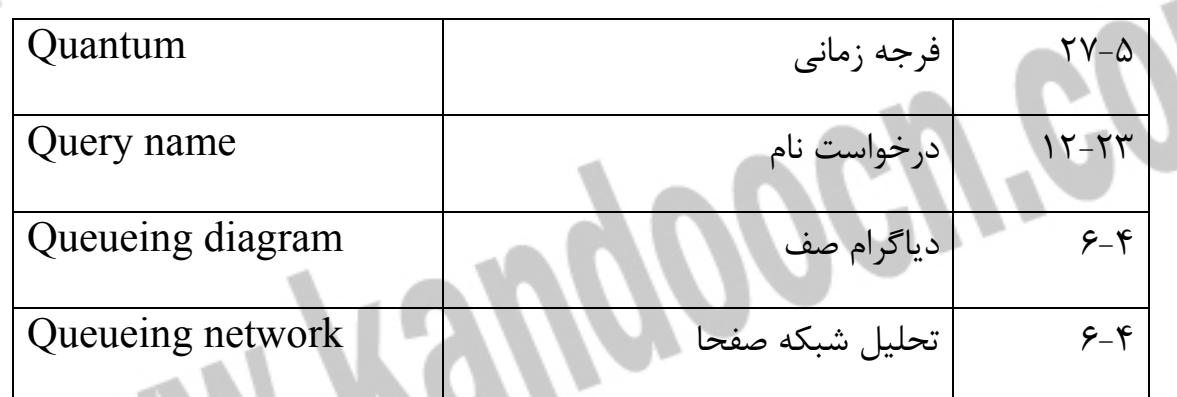

*Q* 

William

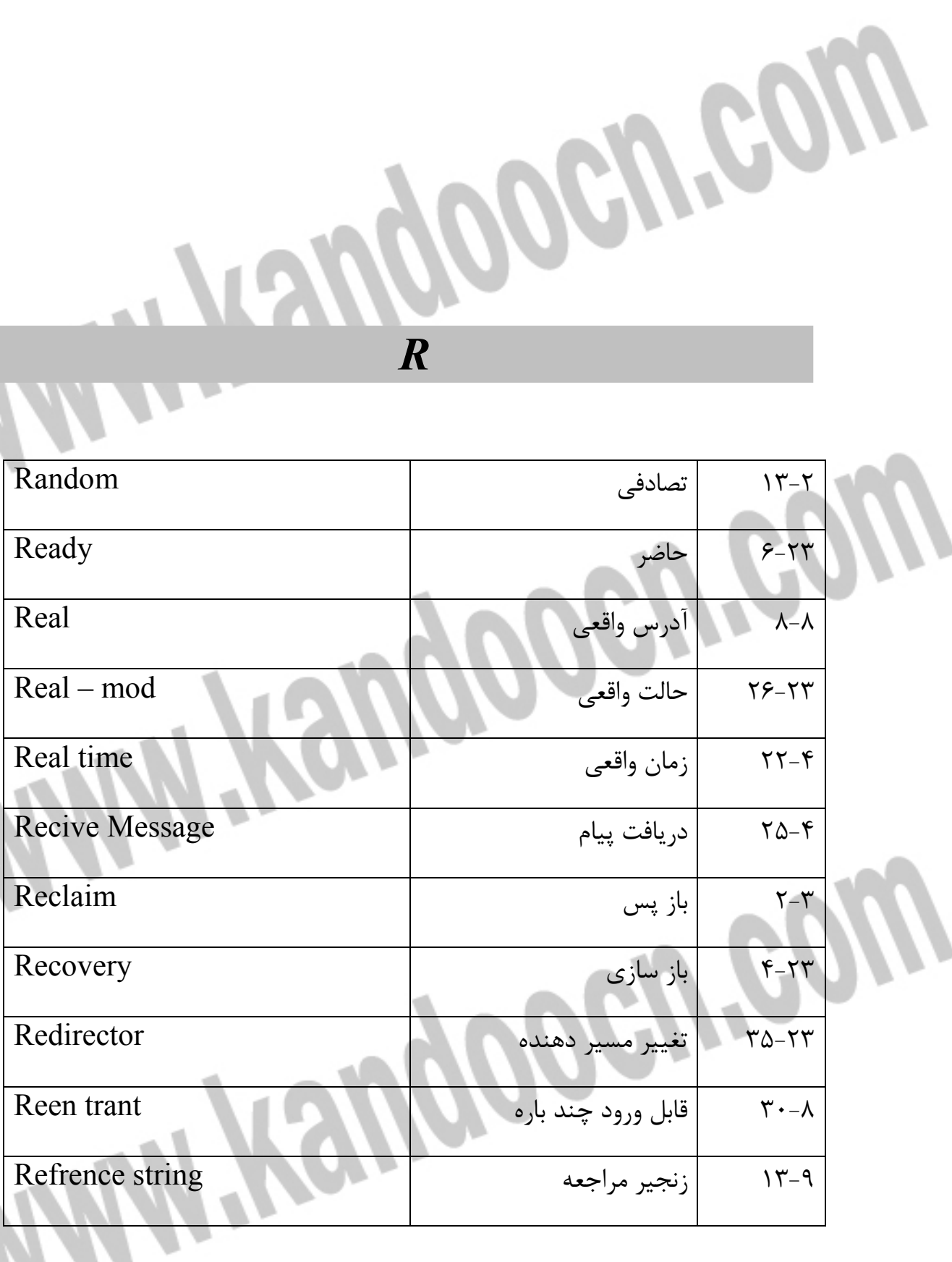

 $\boldsymbol{\theta}$ 

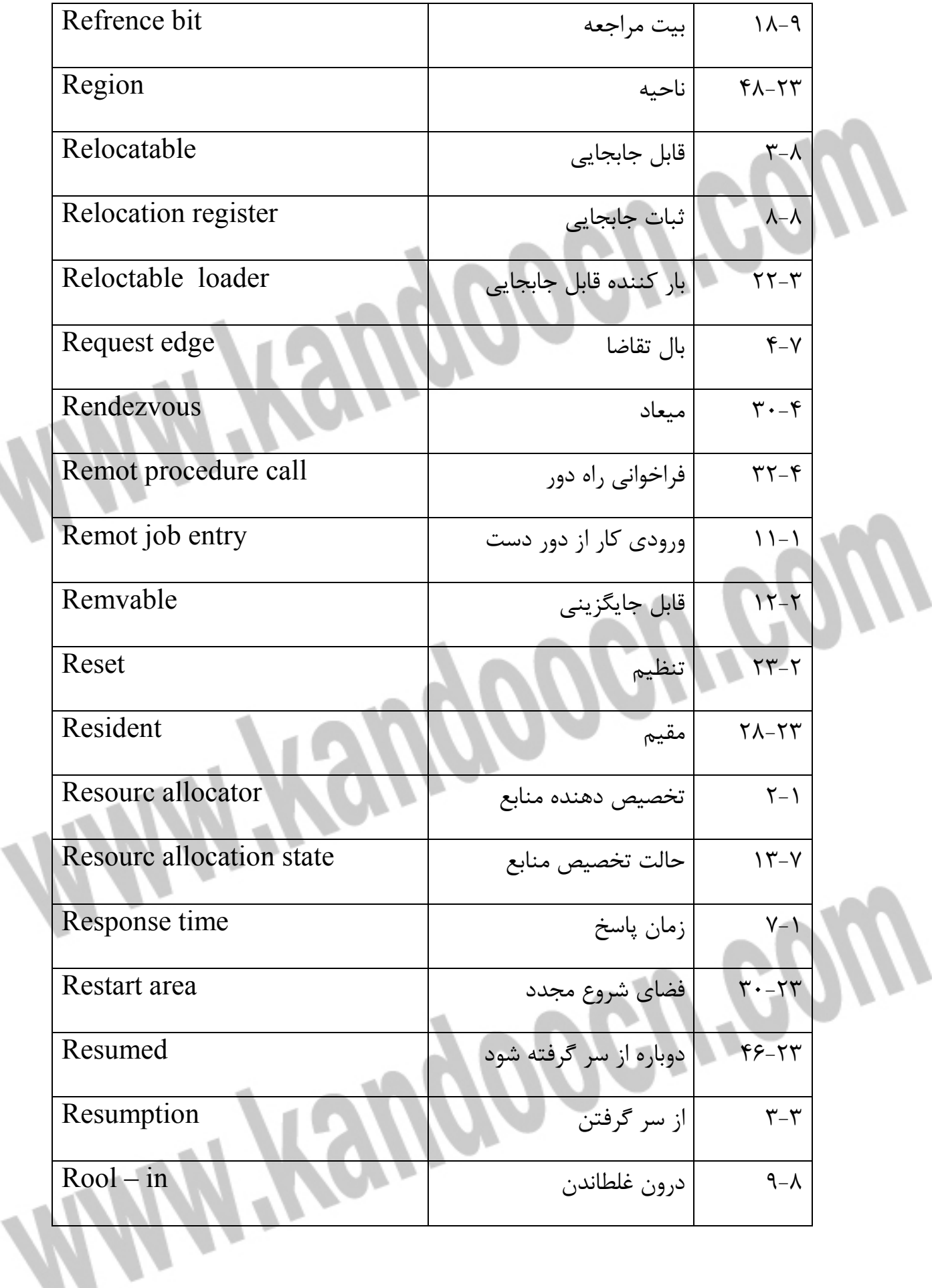

### جهت خرید فایل word به سایت www.kandoocn.com مراجعه کنید **یا با شماره های ۹۳۶۶۰۲۷۴۱۷. و ۹۳۶۶۴۰۶۸۵۷ و ۴۶۴۱۲۶۰-۵۱۱-۵۱۱ تماس حاصل نمایید**

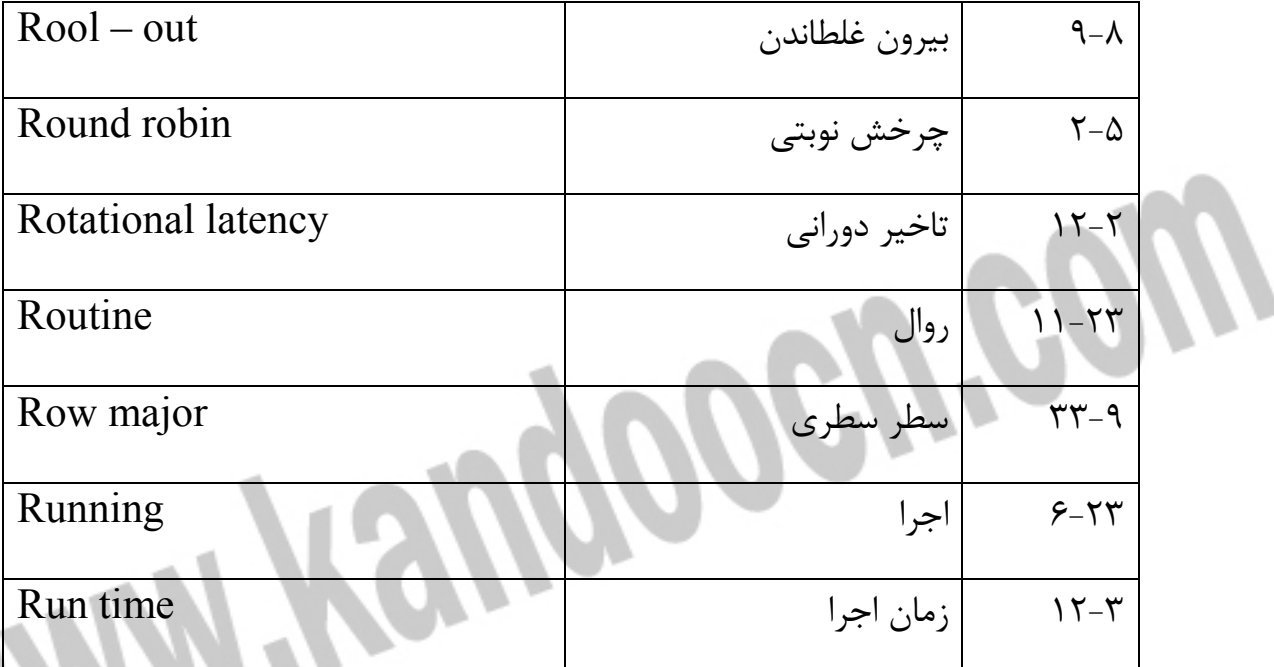

**Mini-Terryooch.com** 

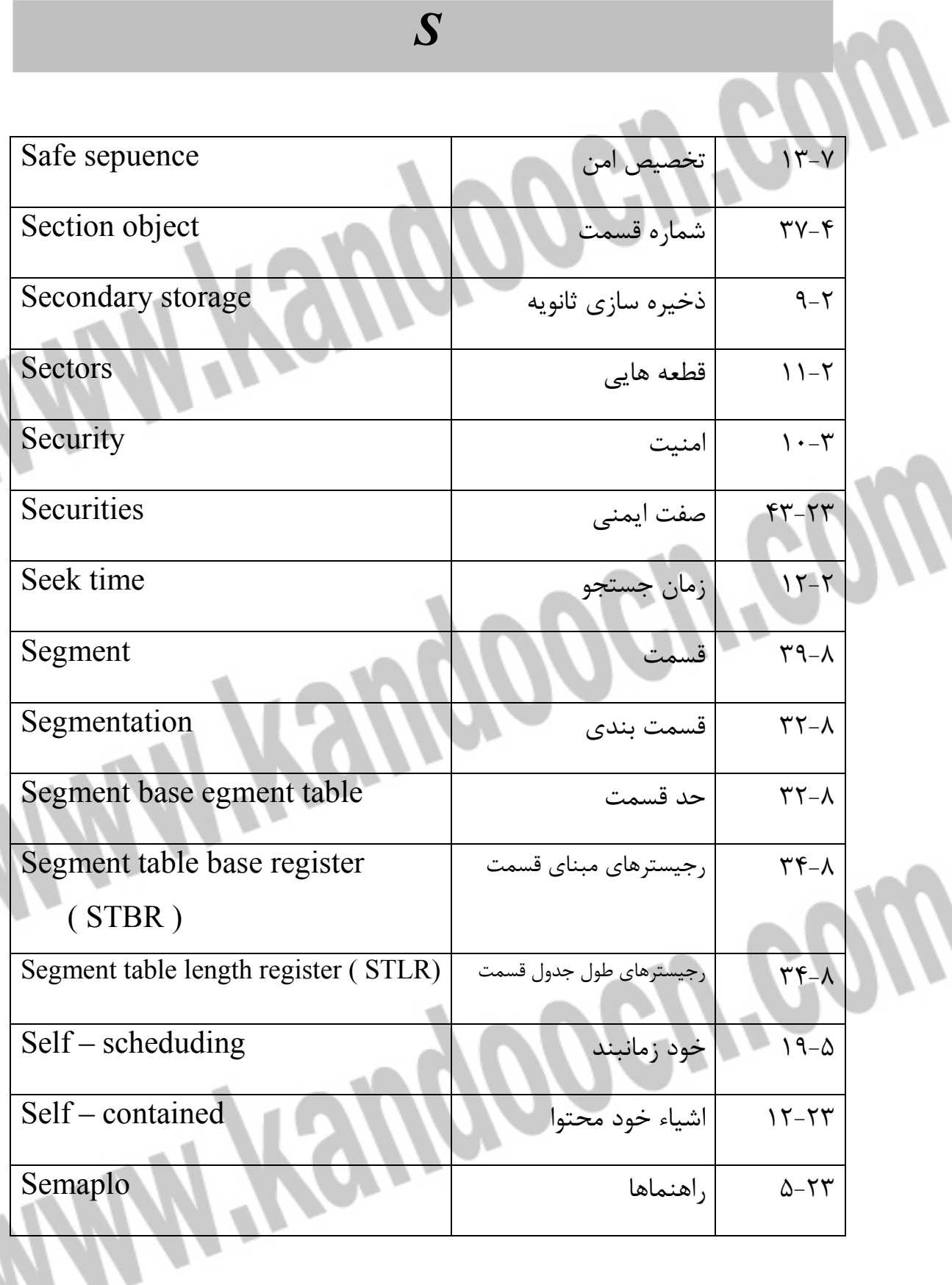

 $\boldsymbol{\theta}$ 

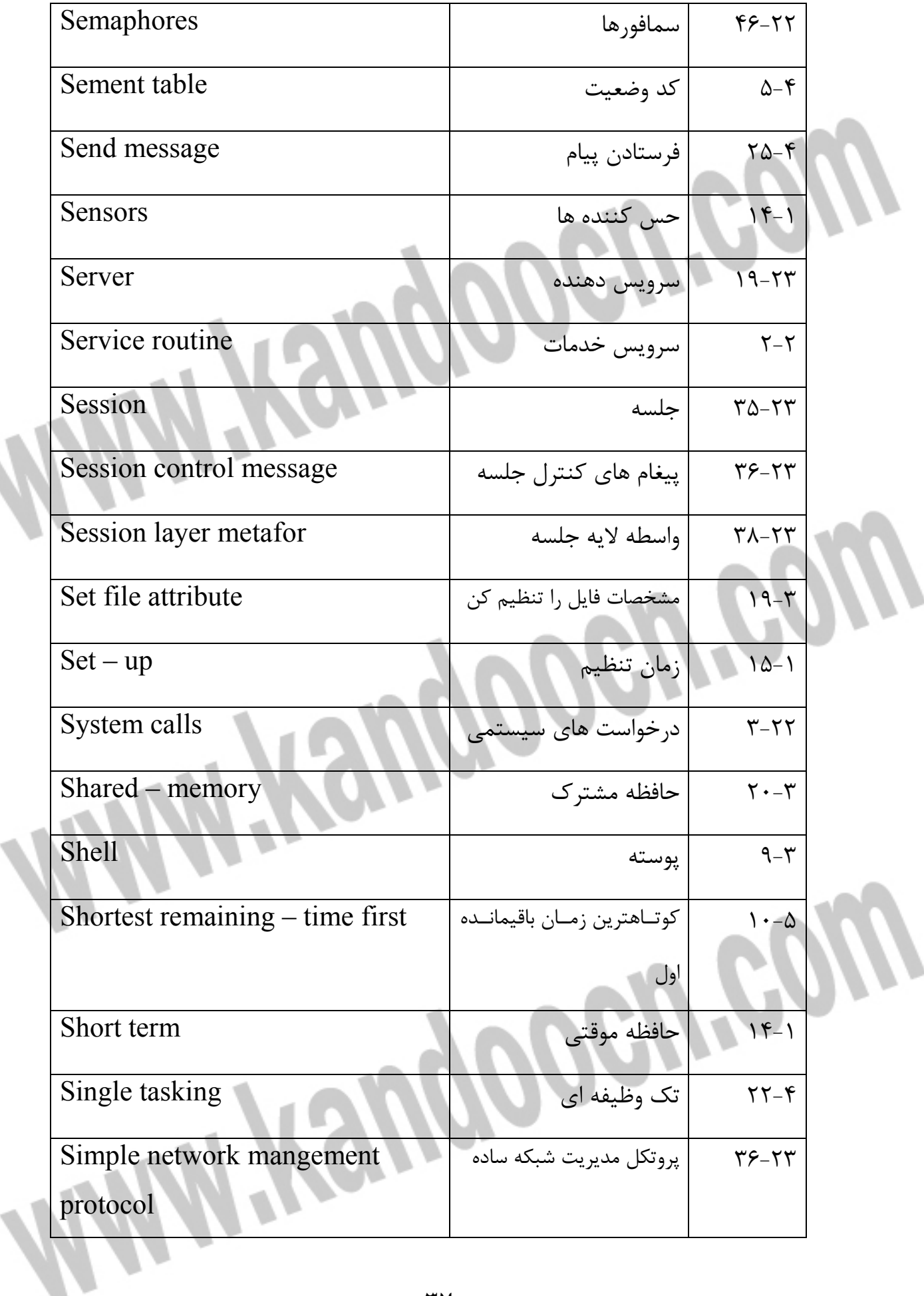

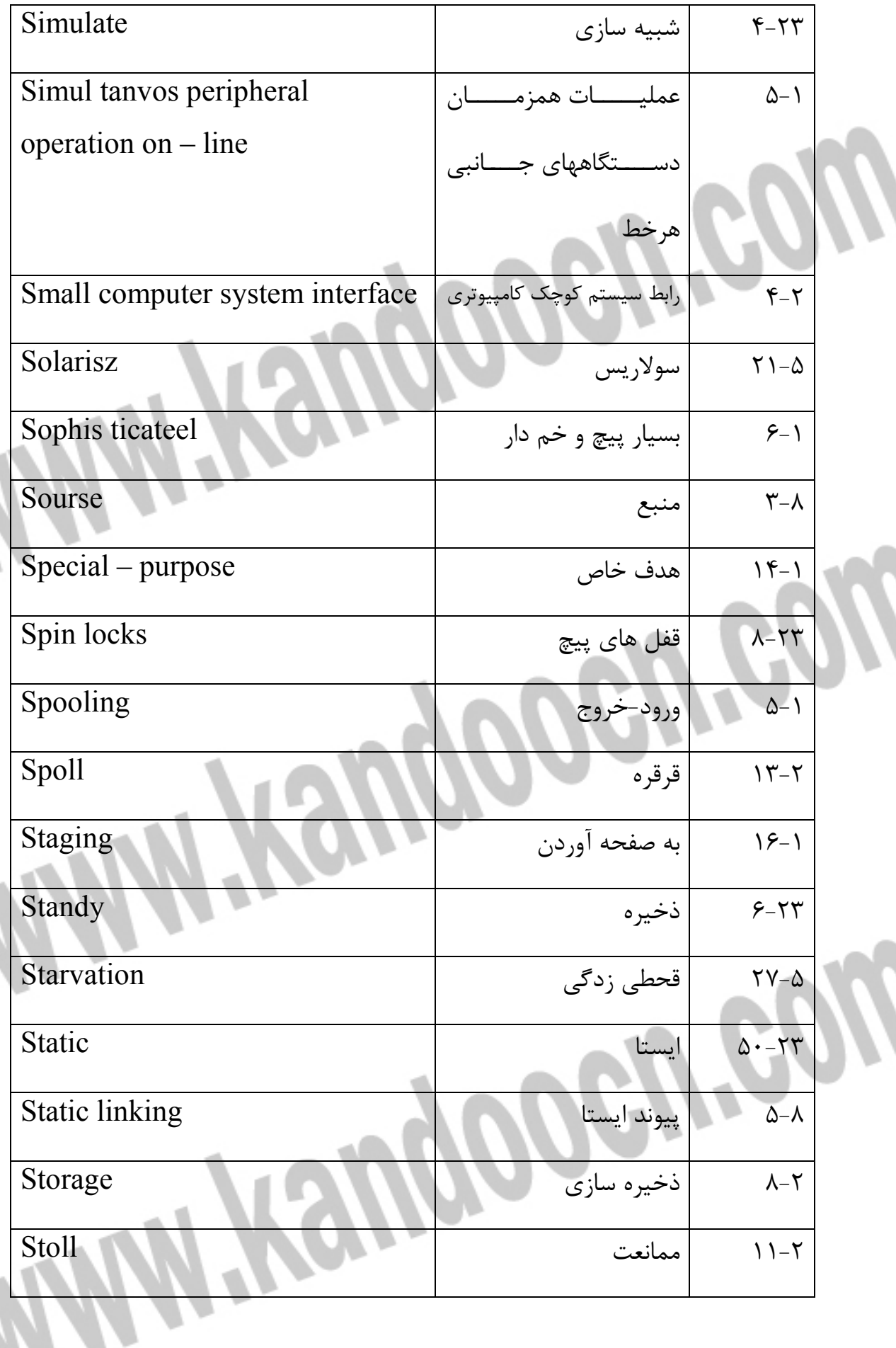

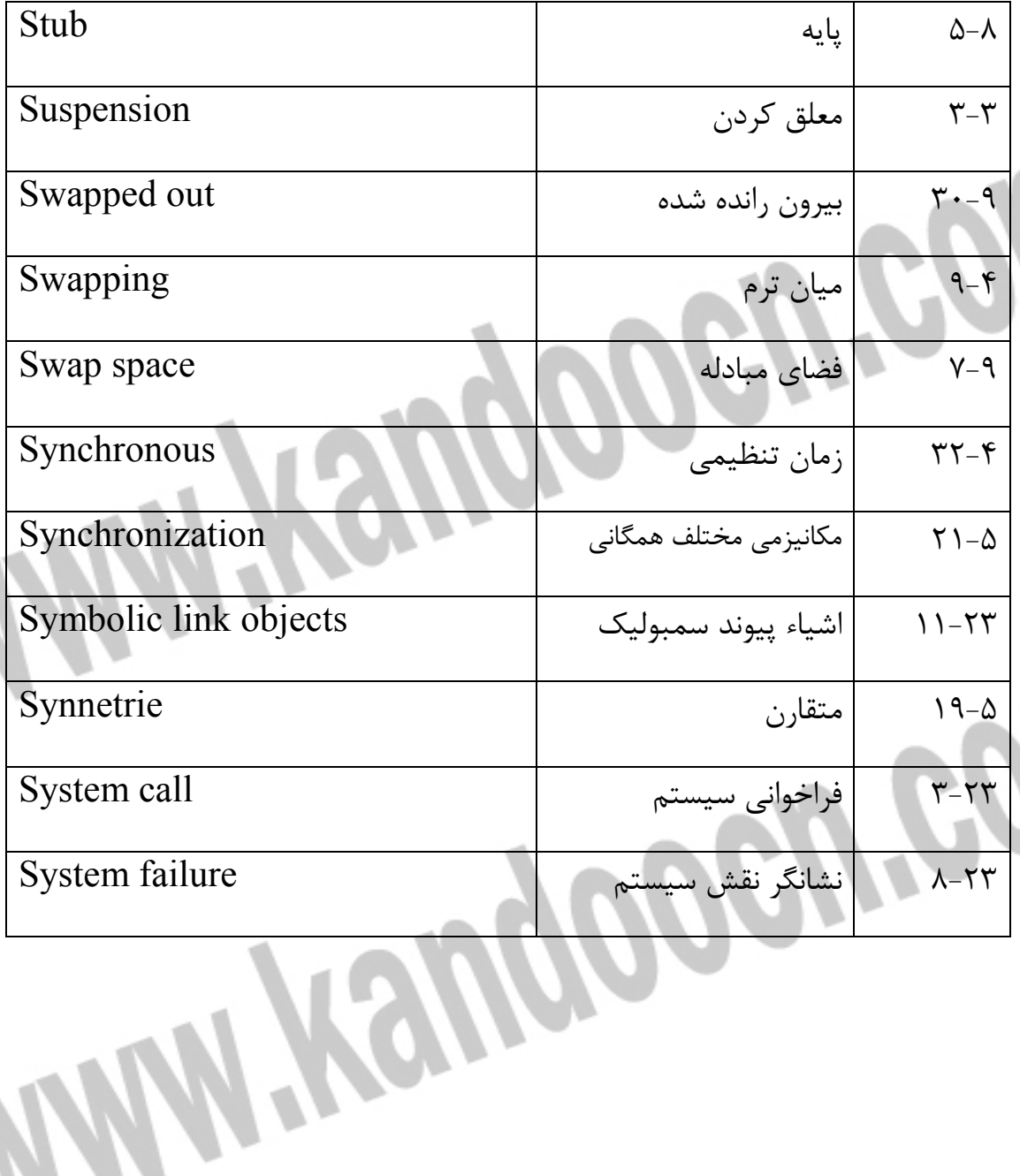

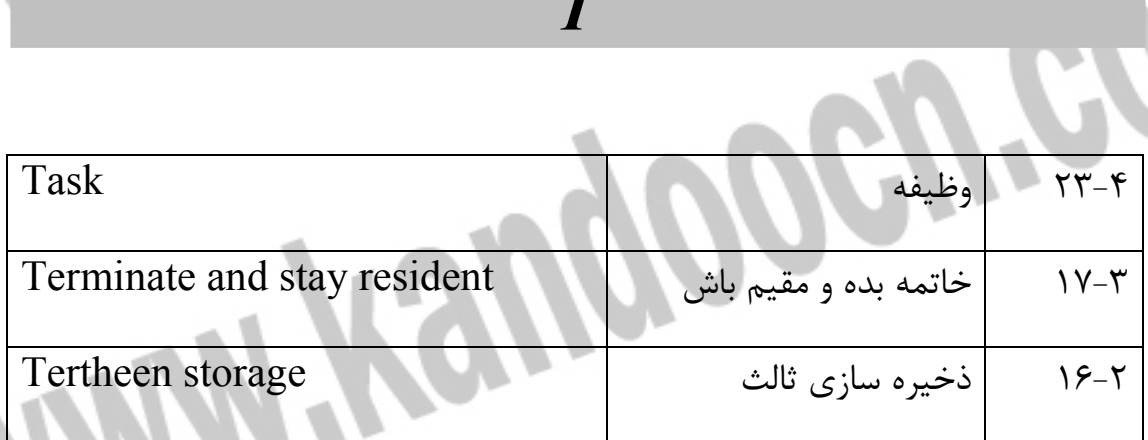

*T* 

////

 $\boldsymbol{\eta}$ 

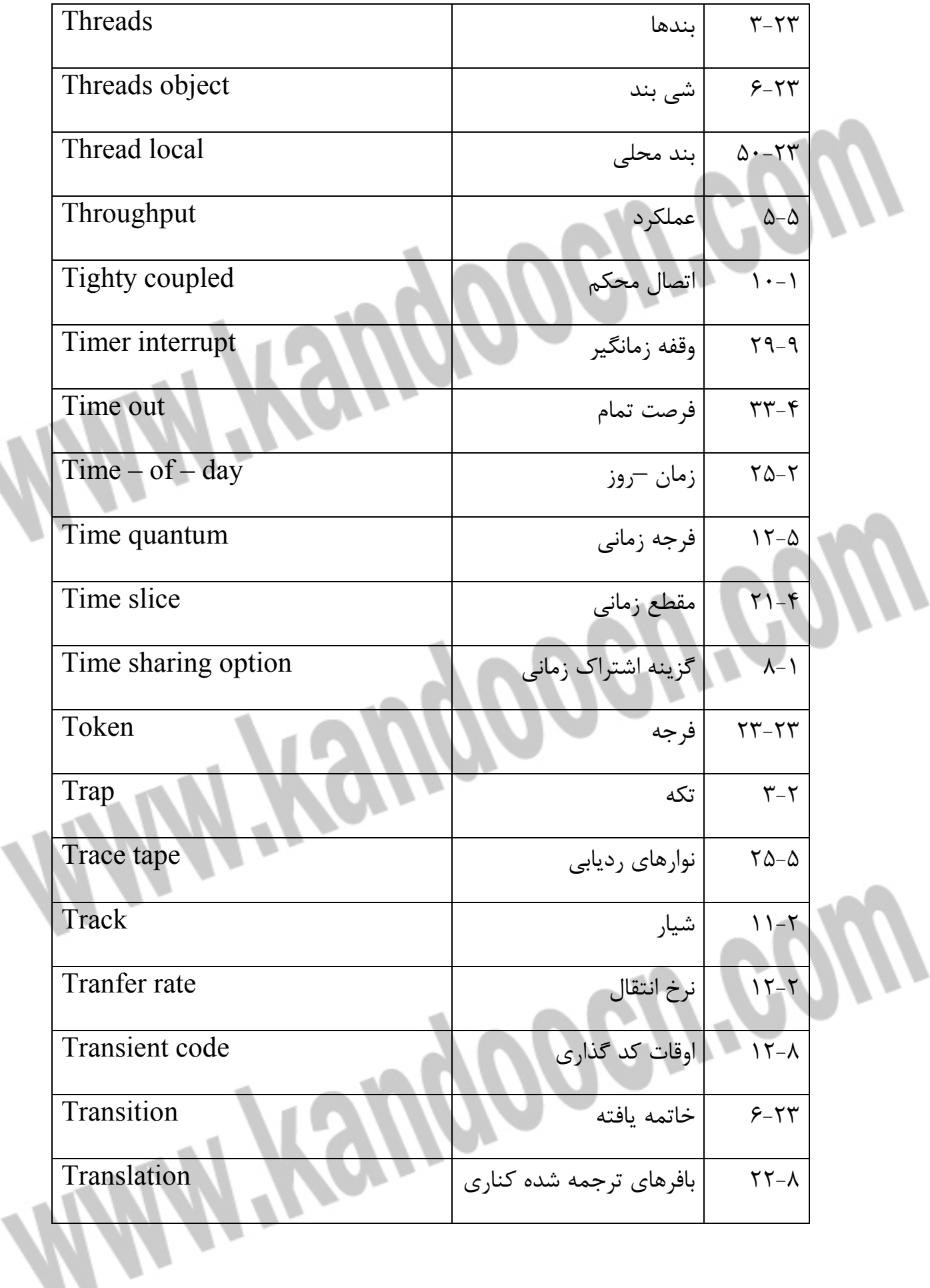

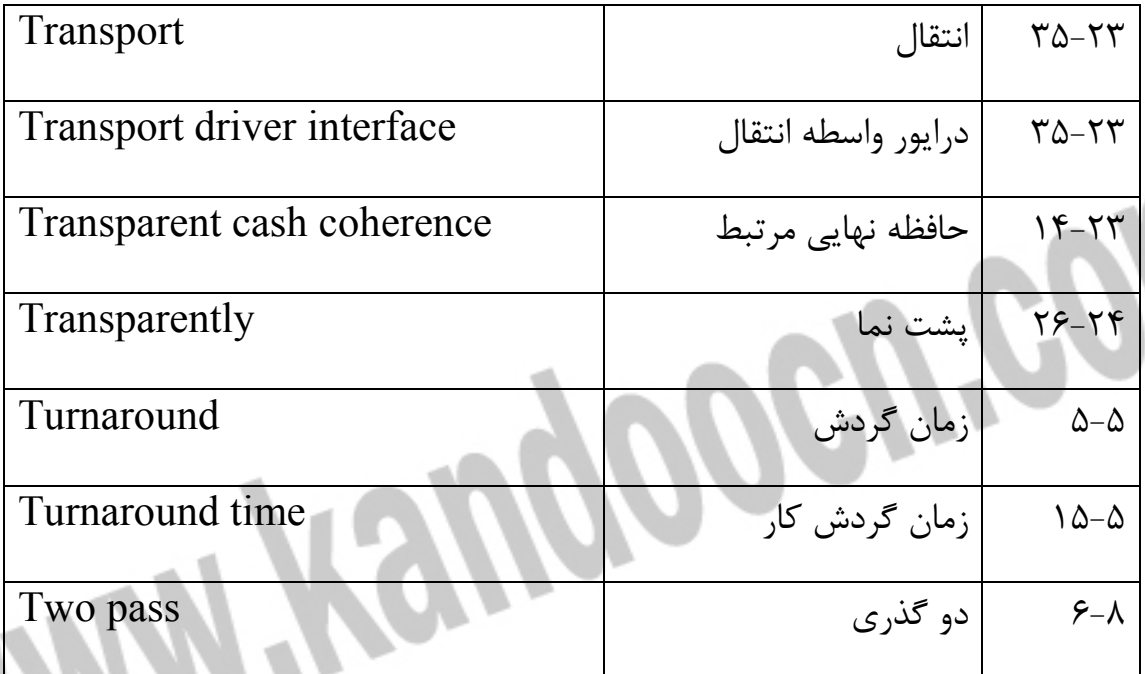

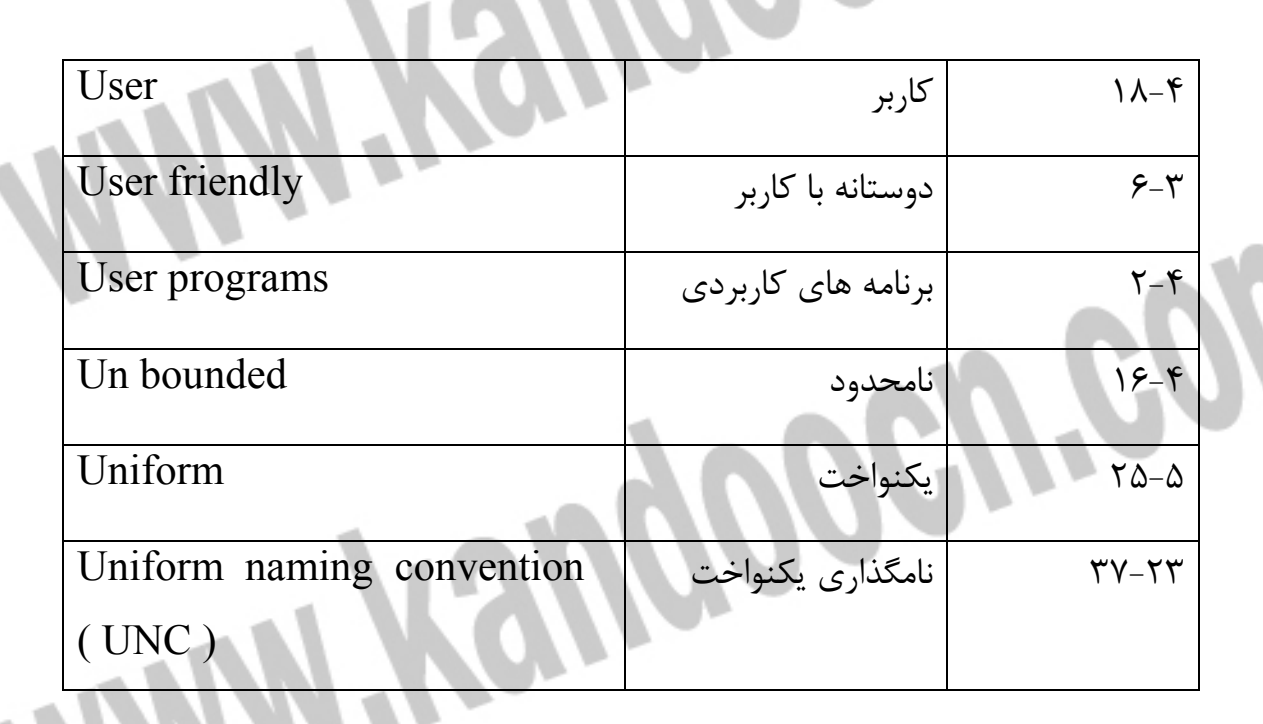

*U* 

 $\boldsymbol{n}$ 

## جهت خريد فايل www.kandoocn.com به سايت www.kandoocn.com مراجعه كنيد **یا با شماره های ۹۳۶۶۰۲۷۴۱۷. و ۹۳۶۶۴۰۶۸۵۷. و ۴۶۴۱۲۶۰-۵۱۱-۵۱۱ تماس حاصل نمایید**

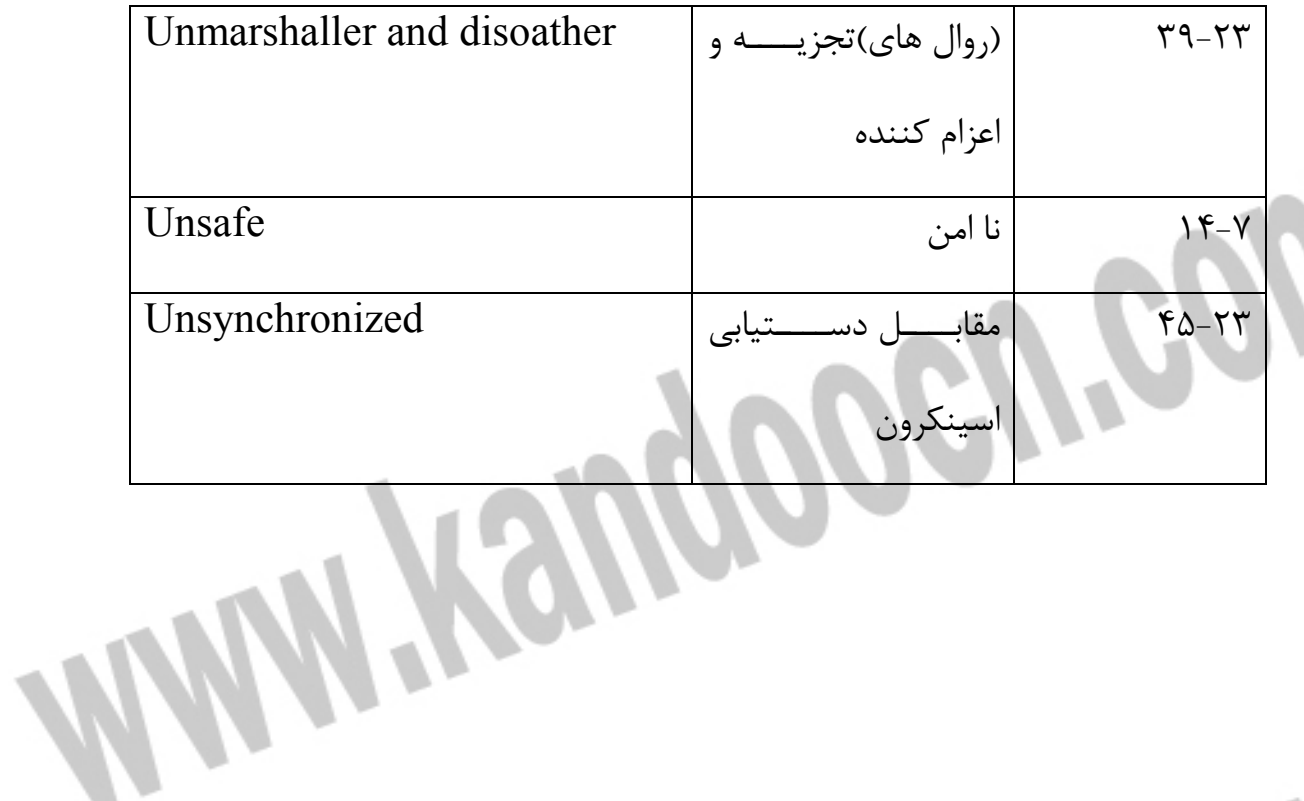

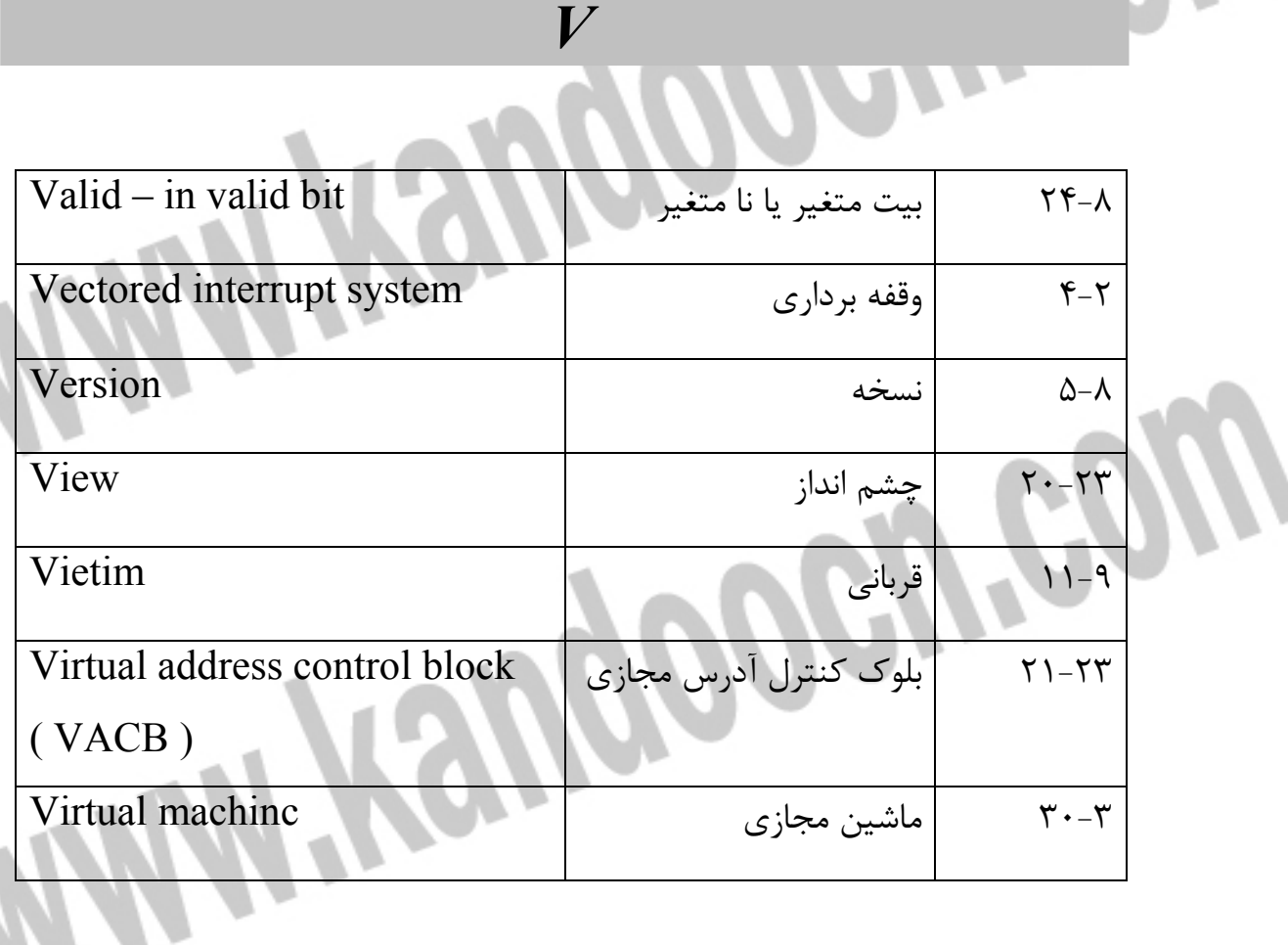

allll

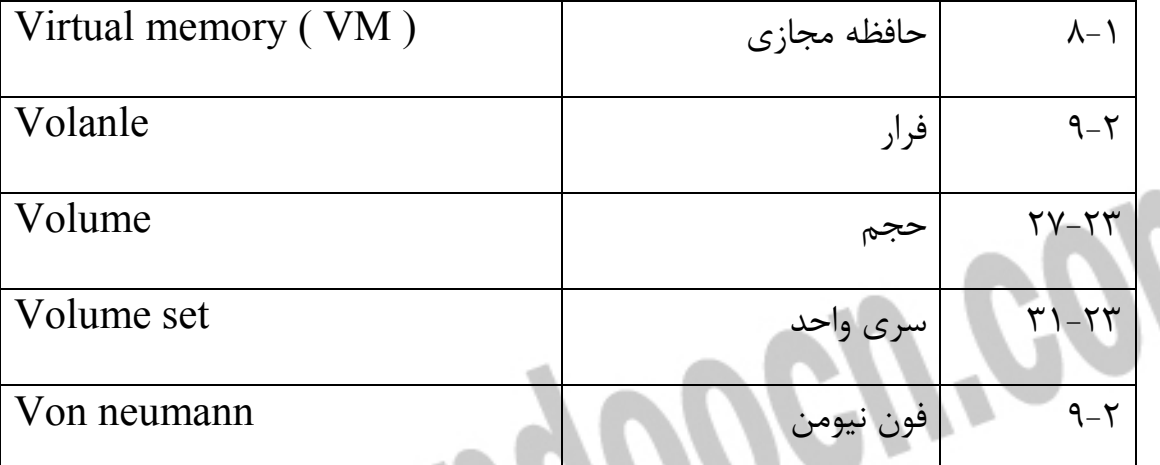

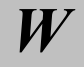

4 Tro

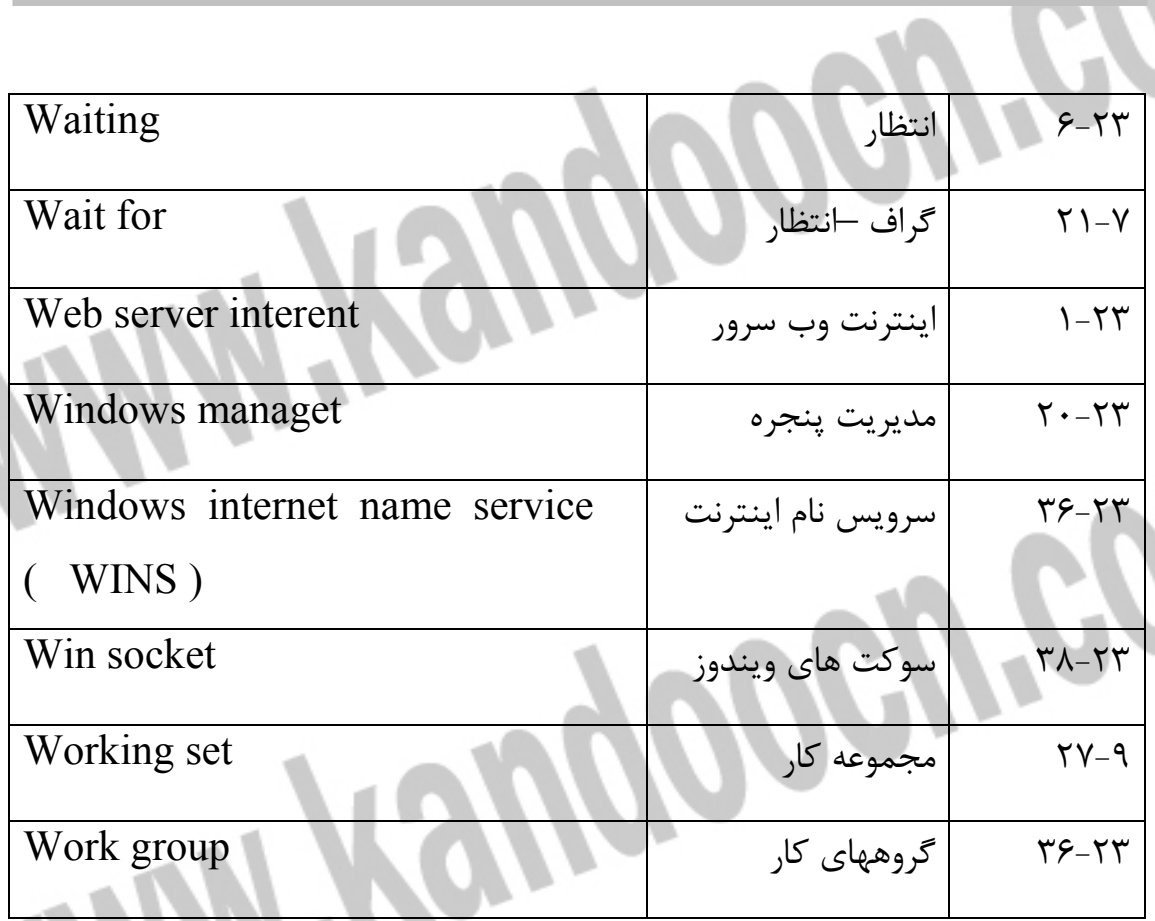

#### جهت خرید فایل word به سایت www.kandoocn.com مراجعه کنید **یا با شماره های ۹۳۶۶۰۲۷۴۱۷. و ۹۳۶۶۴۰۶۸۵۷ و ۴۶۴۱۲۶۰-۵۱۱-۵۱۱ تماس حاصل نمایید**

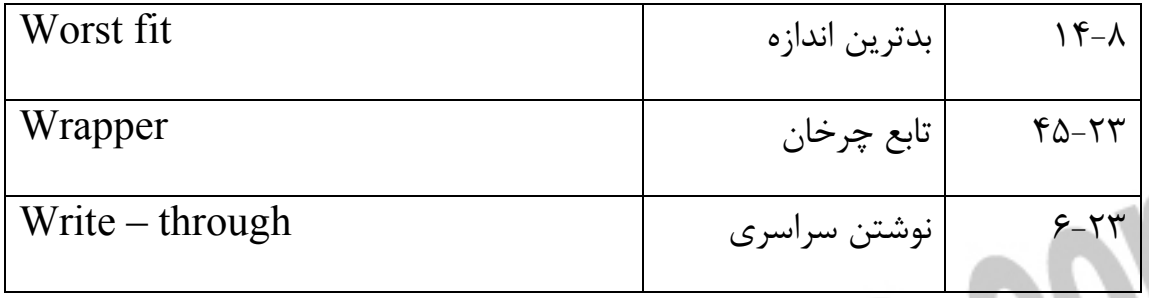

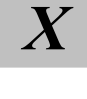

**WWW.Kandoocn.com** 

جهت خرید فایل www.kandoocn.com به سایت www.kandoocn.com مراجعه کن **یا با شماره های ۹۳۶۶۰۲۷۴۱۷. و ۹۳۶۶۴۰۶۸۵۷ و ۴۶۴۱۲۶۰-۵۱۱-۵۱۱ تماس حاصل نمایید** 

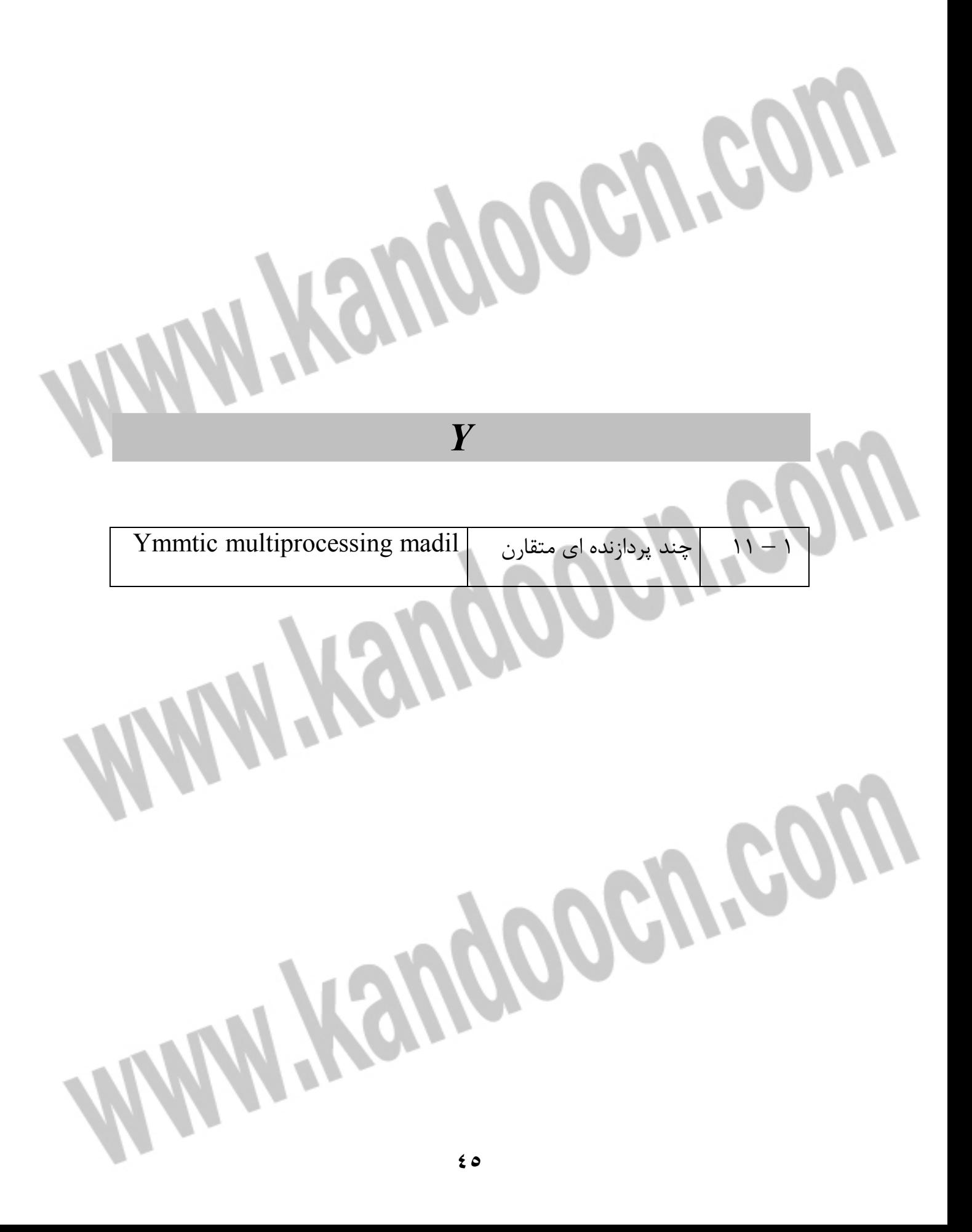

جهت خرید فایل word به سایت www.kandoocn.com مراجعه کنید **یا با شماره های ۹۳۶۶۰۲۷۴۱۷. و ۹۳۶۶۴۰۶۸۵۷ و ۴۶۴۱۲۶۰-۵۱۱-۵۱۱ تماس حاصل نمایید** 

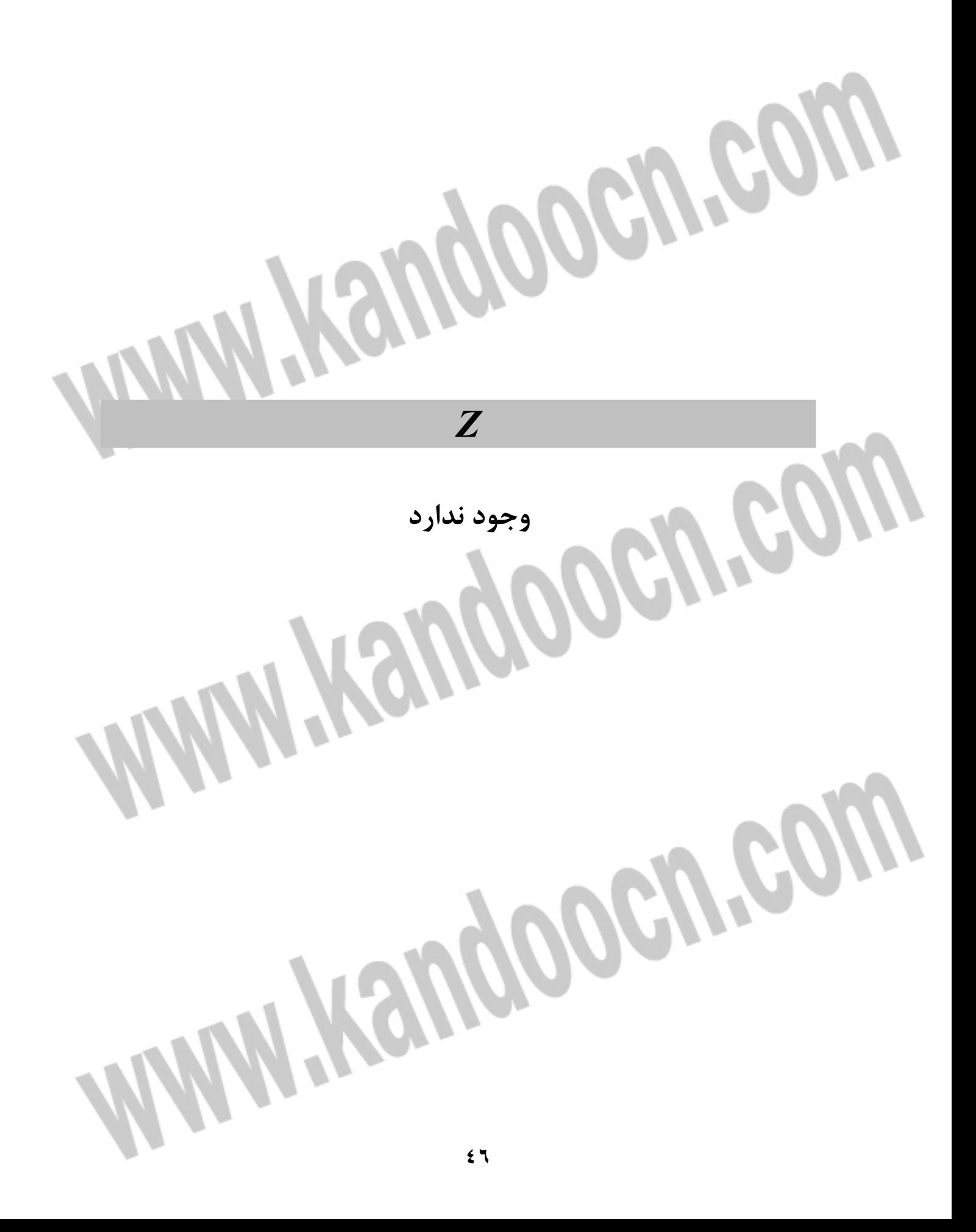